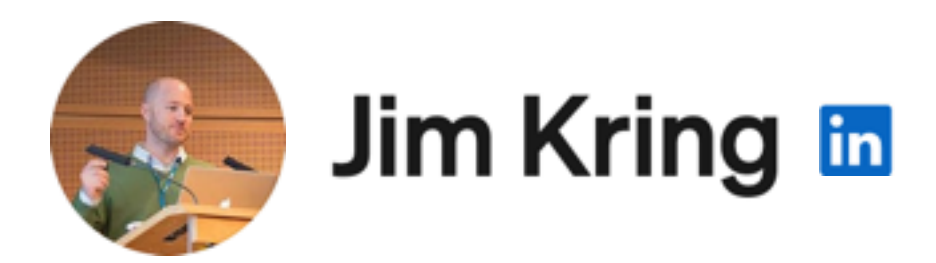

**Presented on May 23, 2023 at**

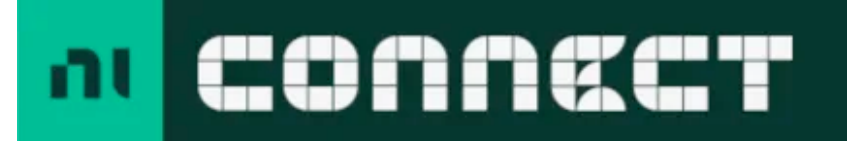

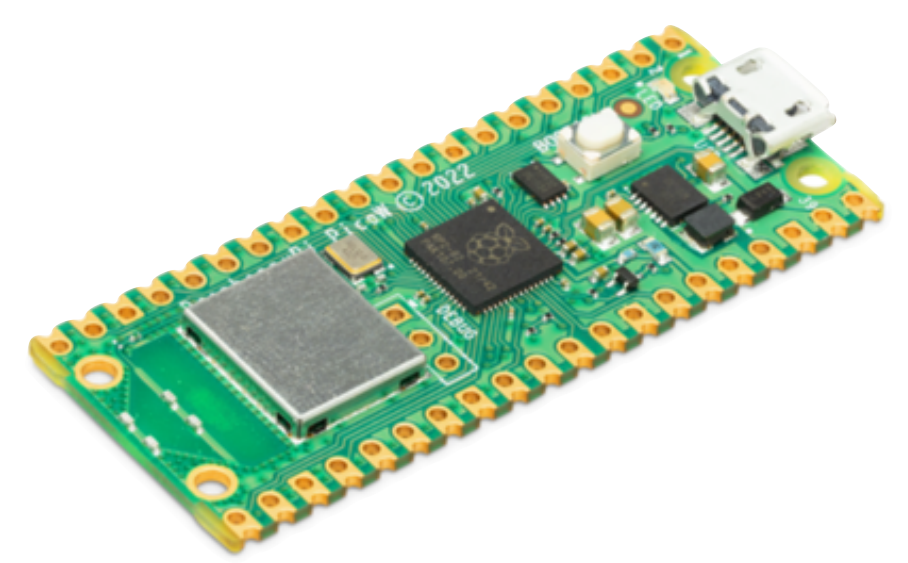

# G Anywhere

Enhancing LabVIEW Development with a Cross-Platform Embedded Device Library

### we'll cover these topics

### we'll cover these topics

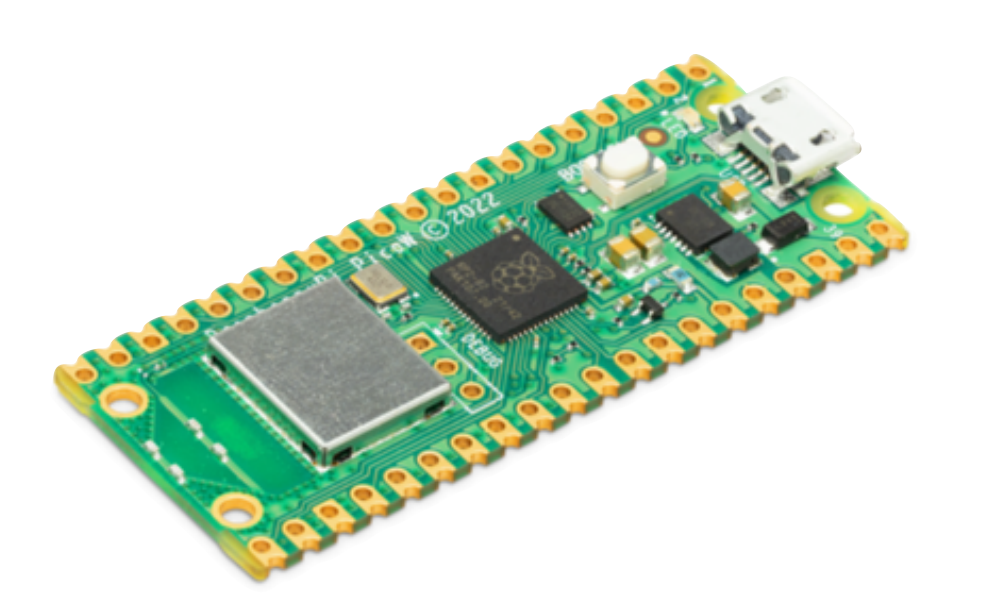

#### **Raspberry Pi Pico**

**a great place to run LabVIEW code**

## we'll cover these topics

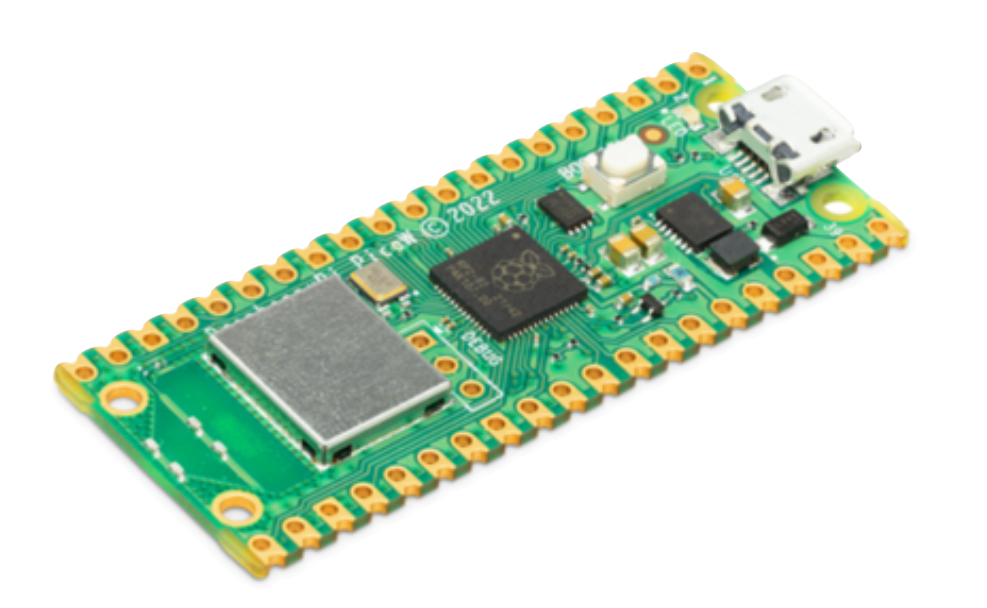

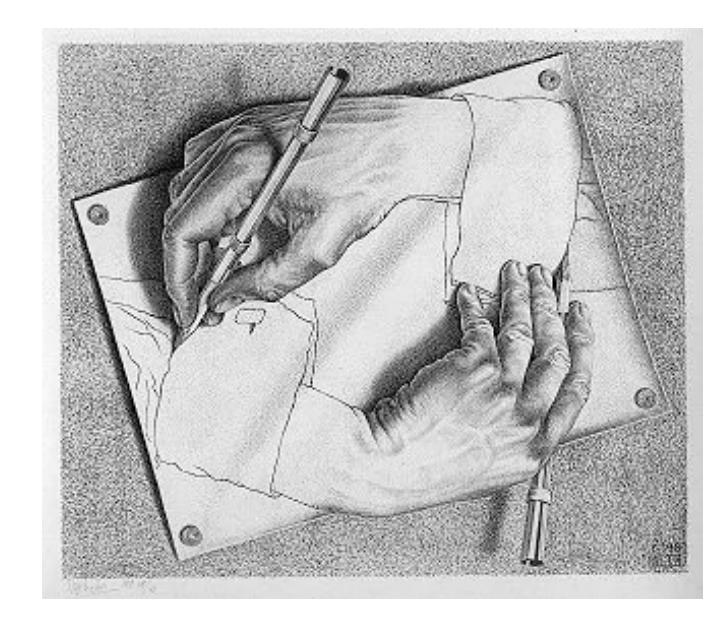

#### **Raspberry Pi Pico**

**a great place to run LabVIEW code**

**Compiling G in G**

**a way to run LabVIEW anywhere**

# we'll cover these topics and see some demos!

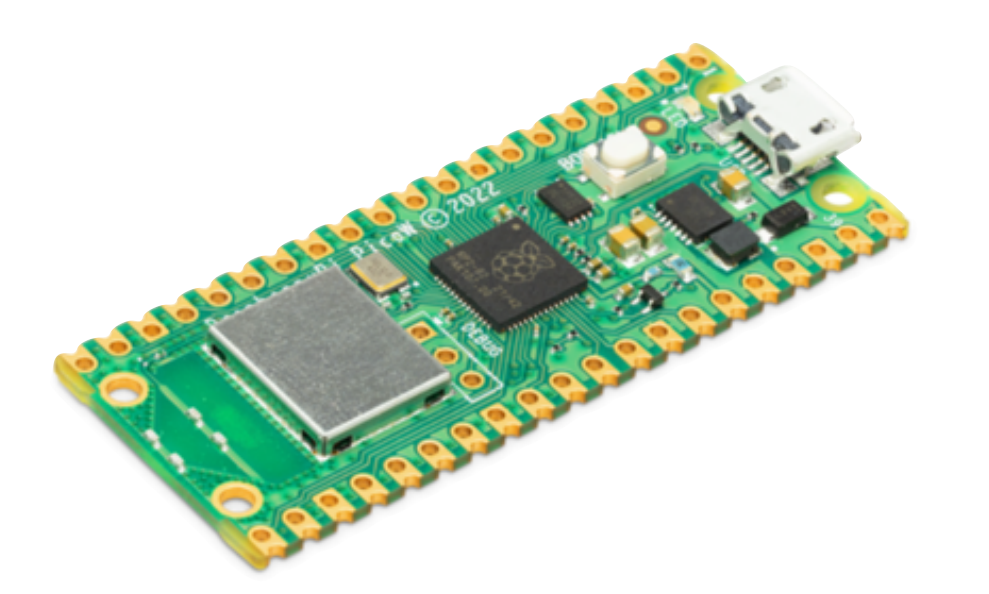

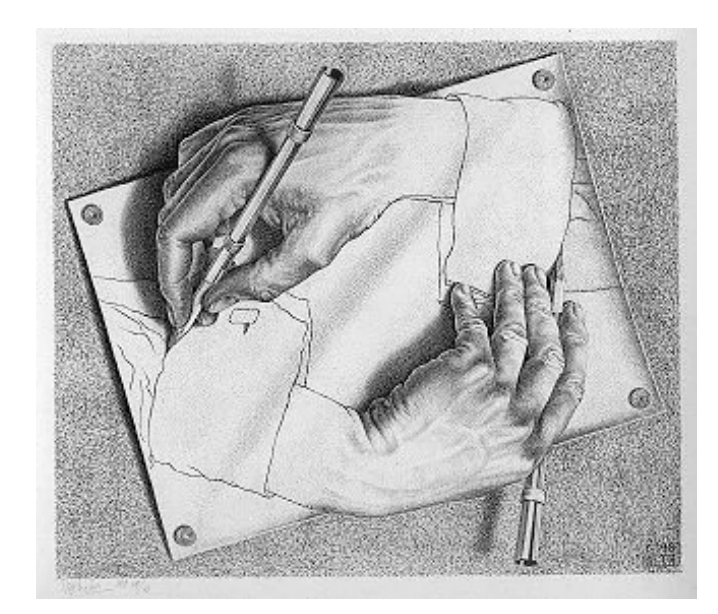

**Raspberry Pi Pico** 

**a great place to run LabVIEW code**

**Compiling G in G**

**a way to run LabVIEW anywhere**

## Raspberry Pi Pico

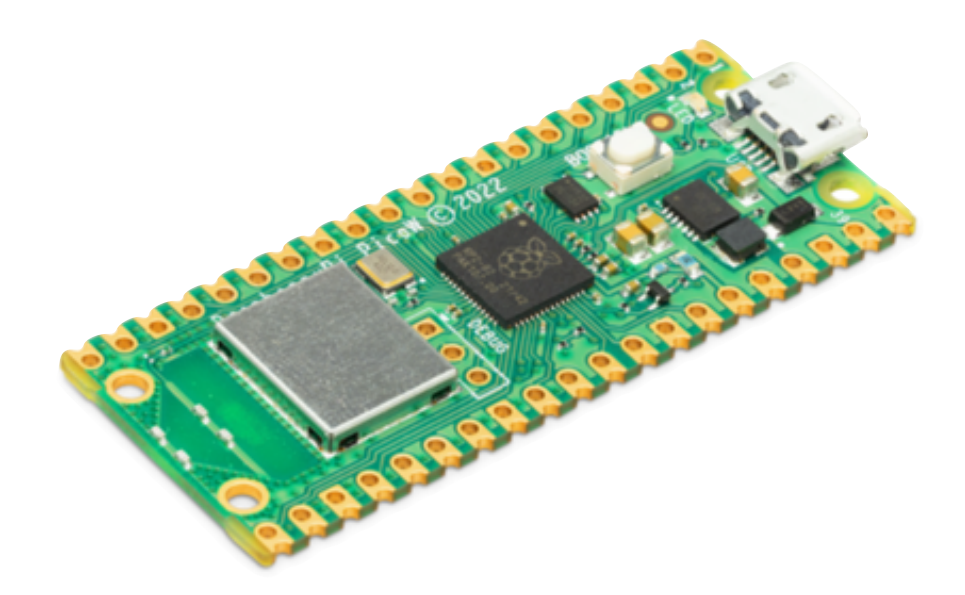

#### **a great place to run LabVIEW code**

#### **Raspberry Pi Pico rp2040**

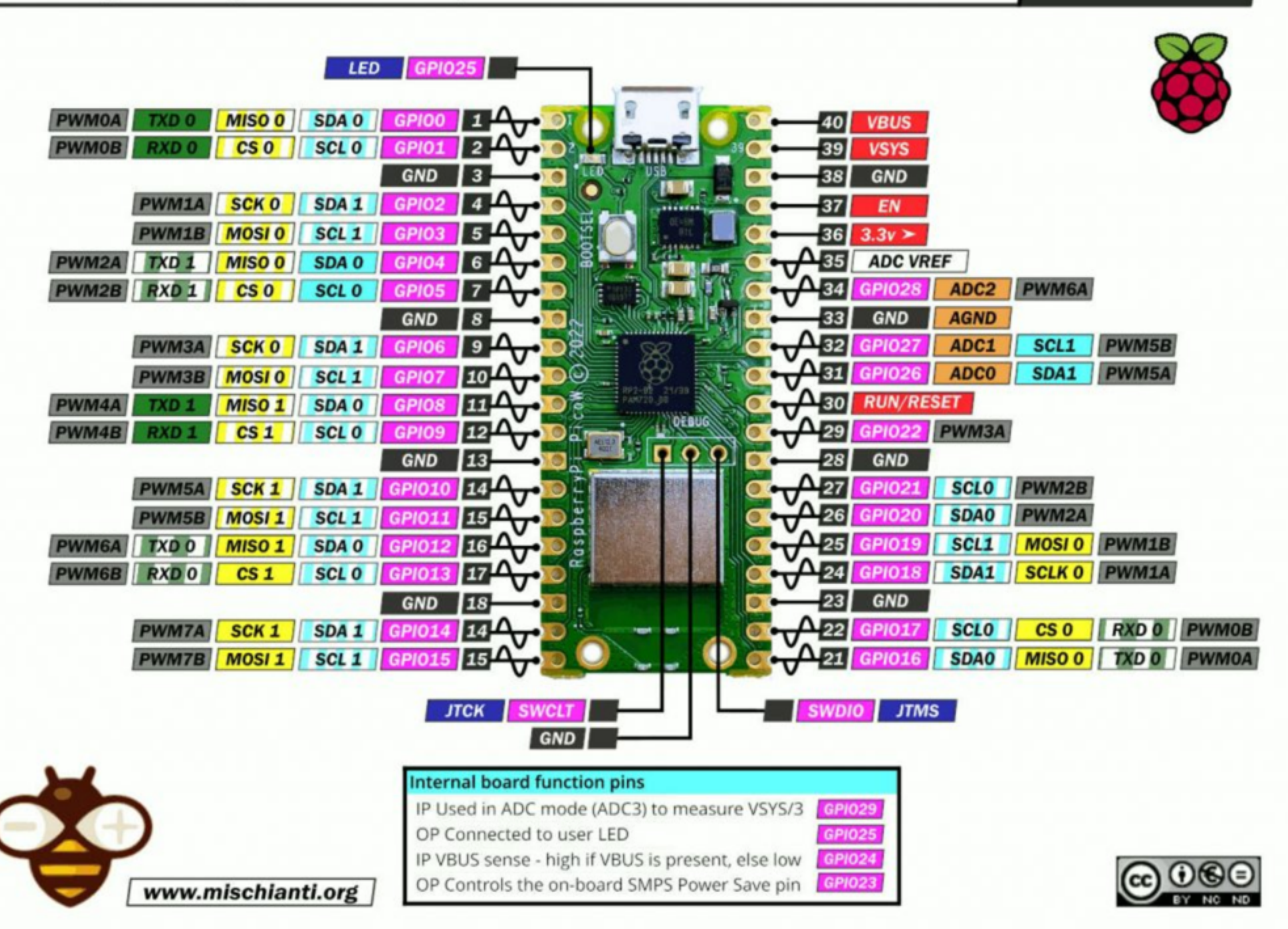

**PINOUT** 

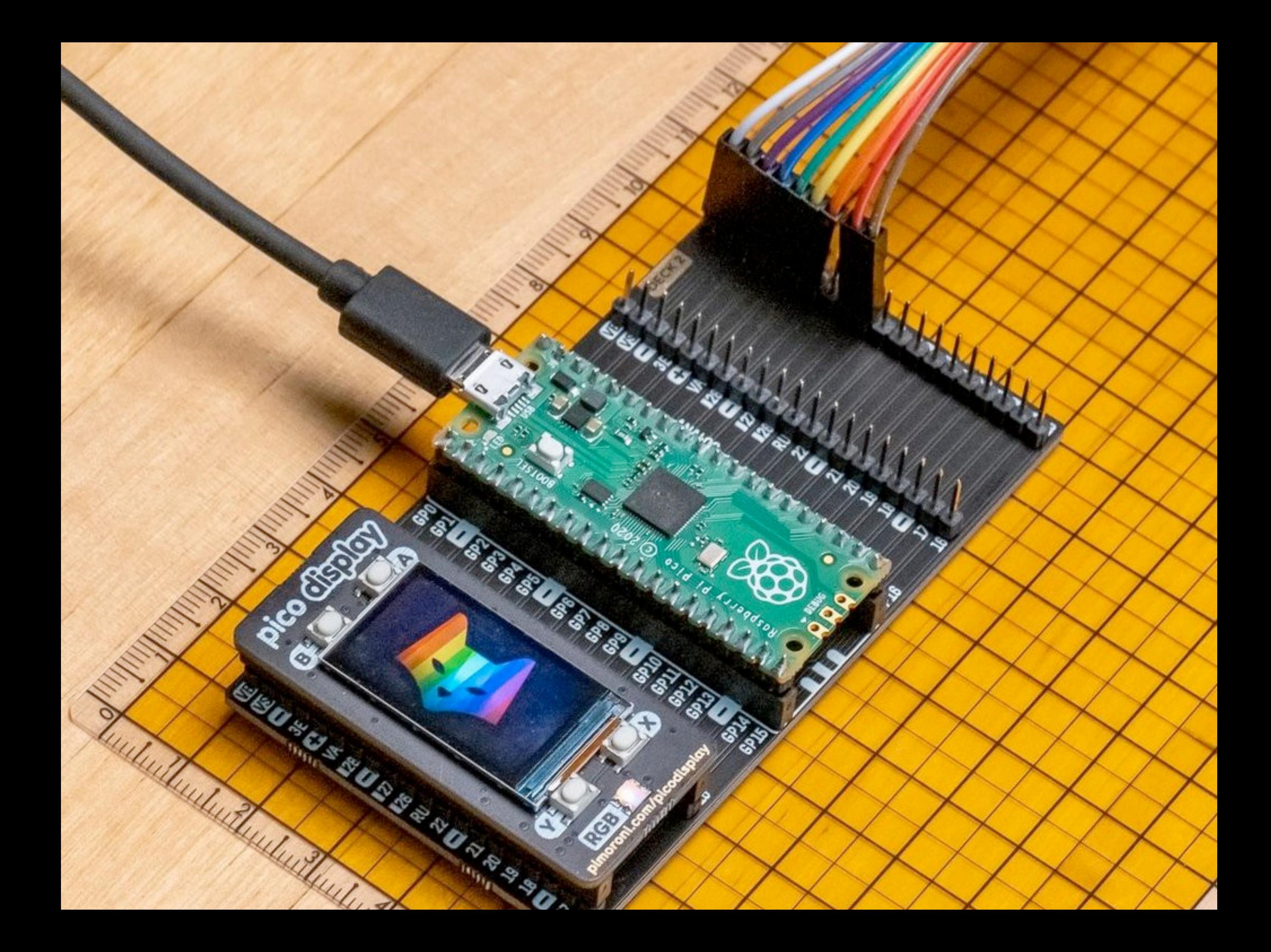

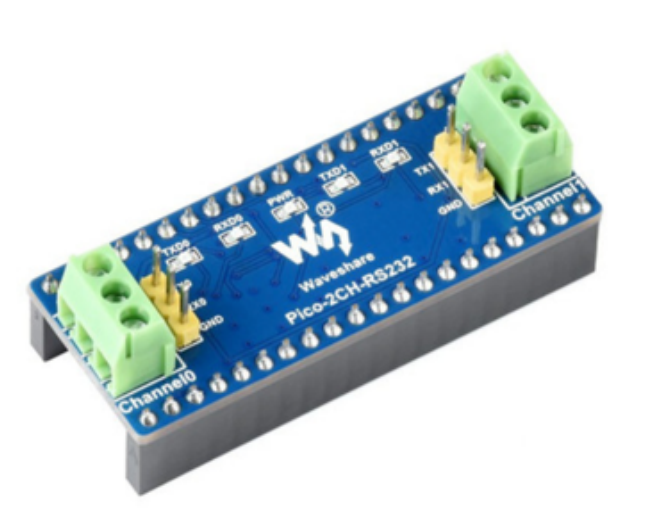

2-Channel RS232 Module for Raspberry

Pi Pico, SP3232EEN Transceiver, UART

**To RS232** 

\$8.95

Raspberry Pi Pico W \$6.00

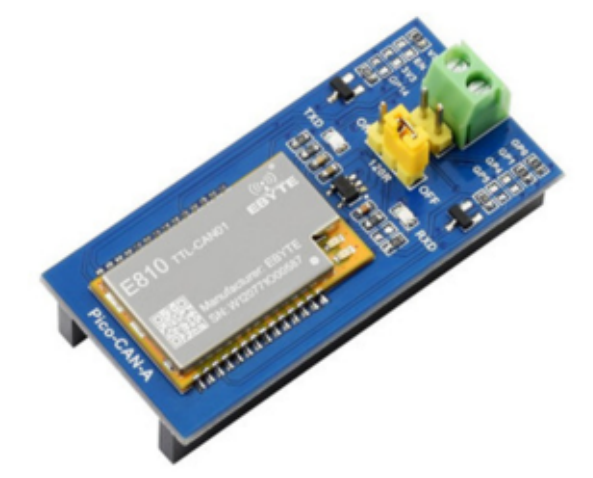

CAN Bus Module for Raspberry Pi Pico, **UART to CAN conversion** 

\$24.95

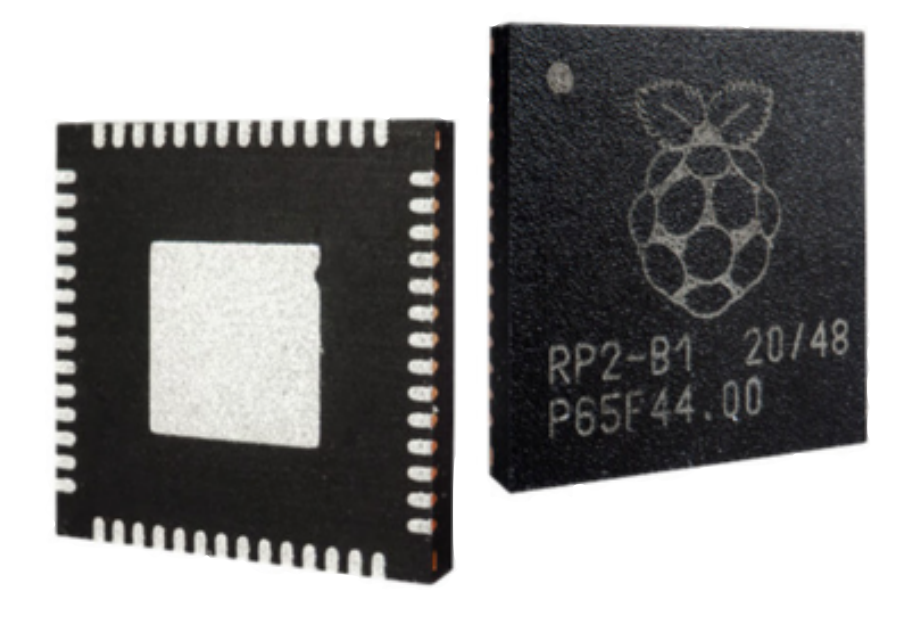

Raspberry Pi RP2040

 $$1.00$ 

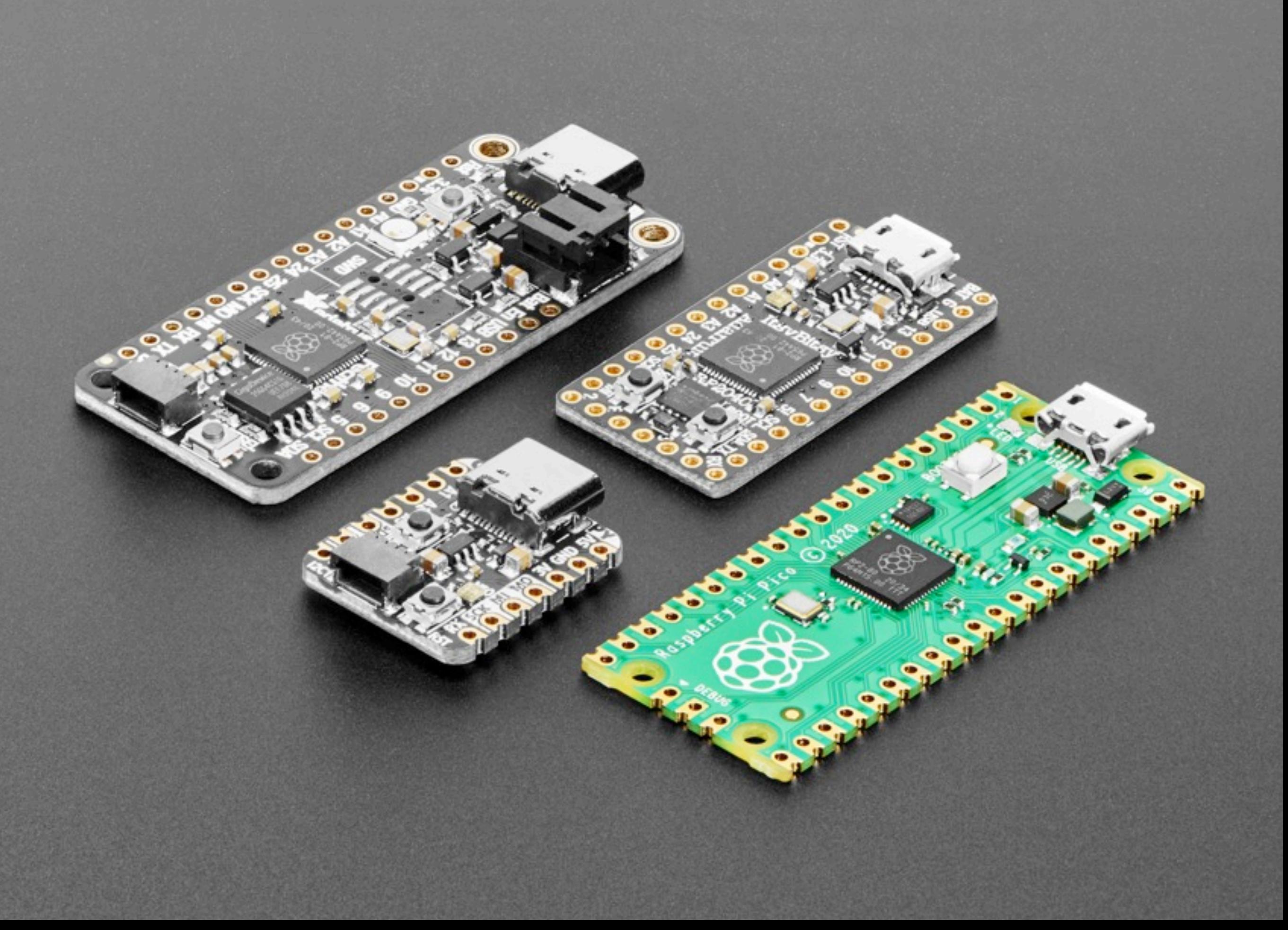

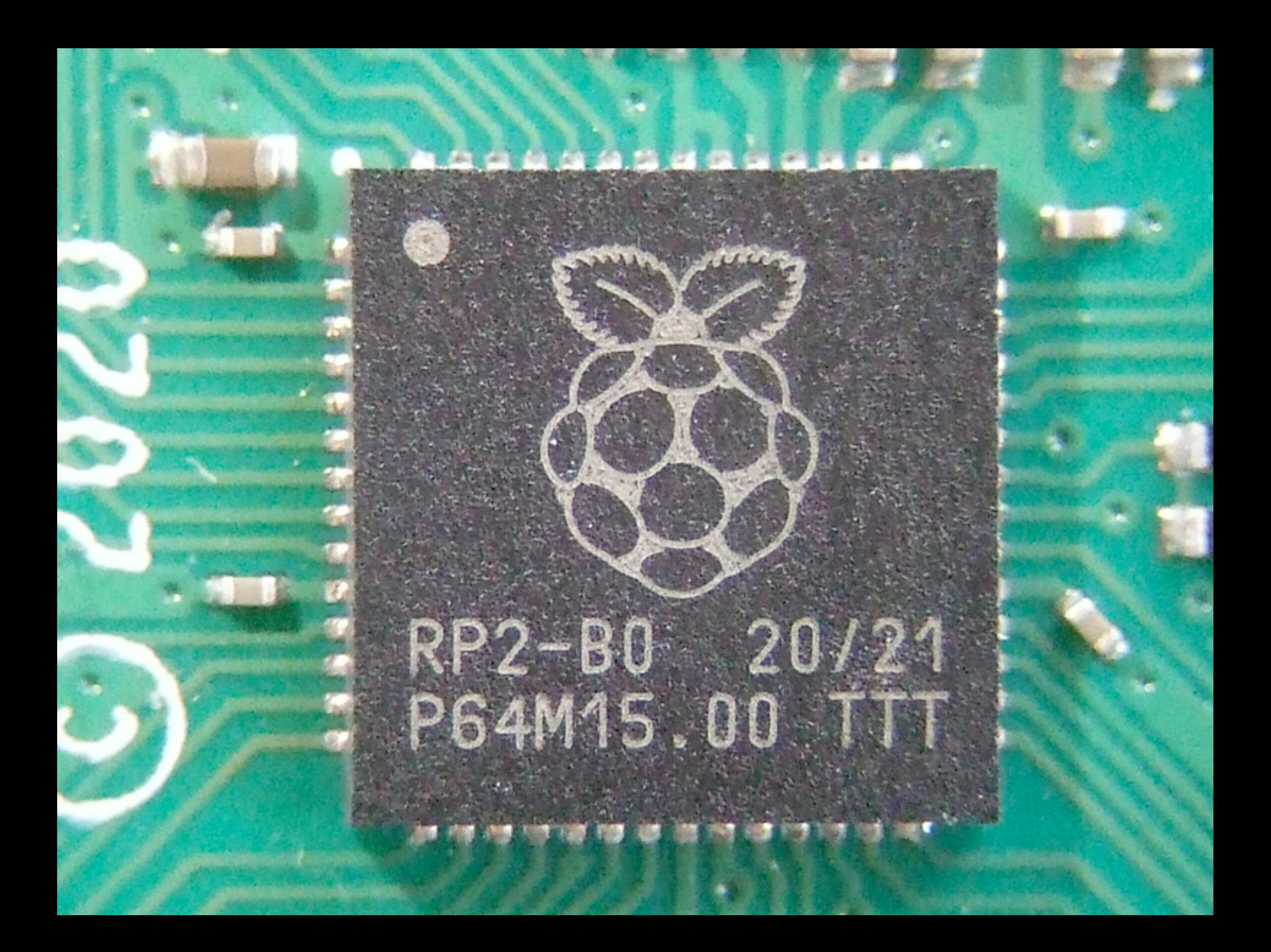

# RP2040 μC

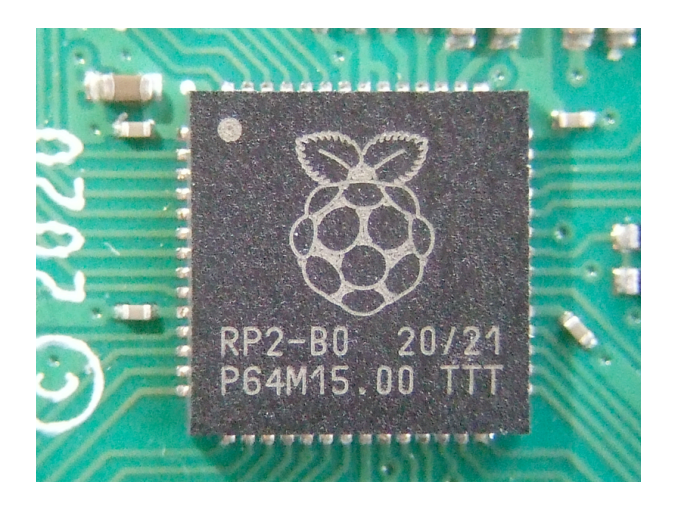

- Dual-core Arm Cortex-M0+ processor, flexible clock up to 133 MHz
- **• 264kB on-chip SRAM**
- 2  $\times$  UART, 2  $\times$  SPI controllers, 2  $\times$  I2C controllers, 16  $\times$  PWM channels
- $1 \times$  USB 1.1 controller and PHY, with host and device support
- 8 x Programmable I/O (PIO) state machines for custom peripheral support
- Low-power sleep and dormant modes. Temperature sensor.
- Accelerated integer and floating-point libraries on-chip

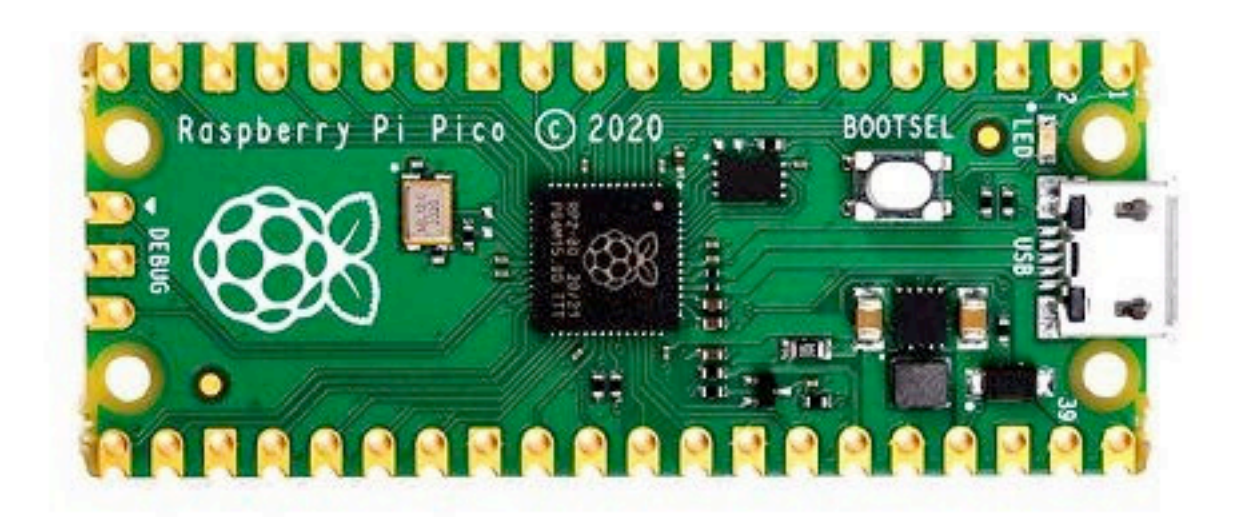

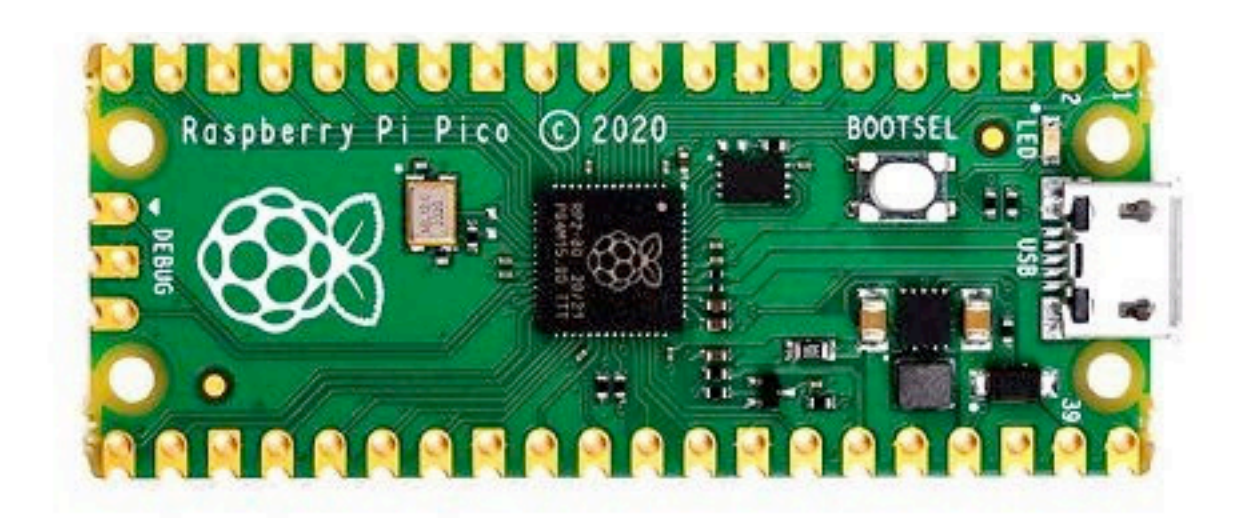

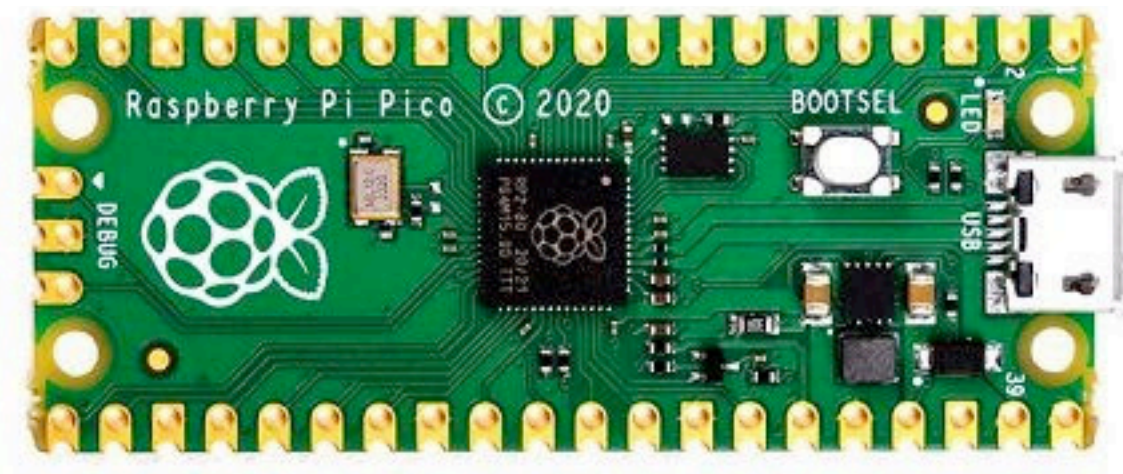

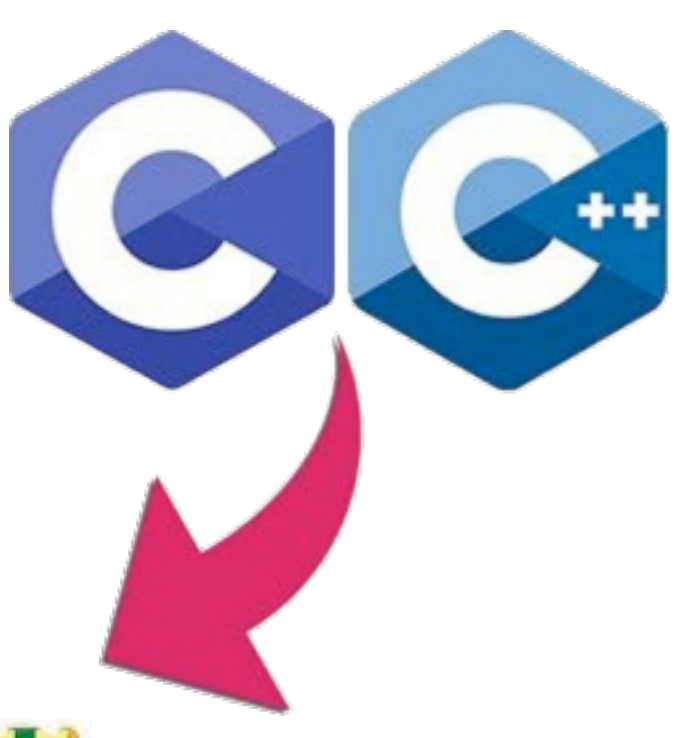

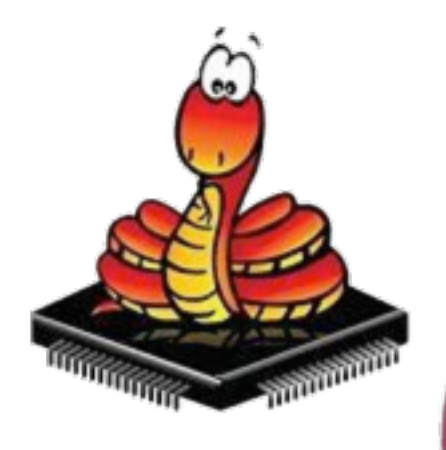

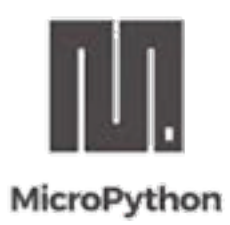

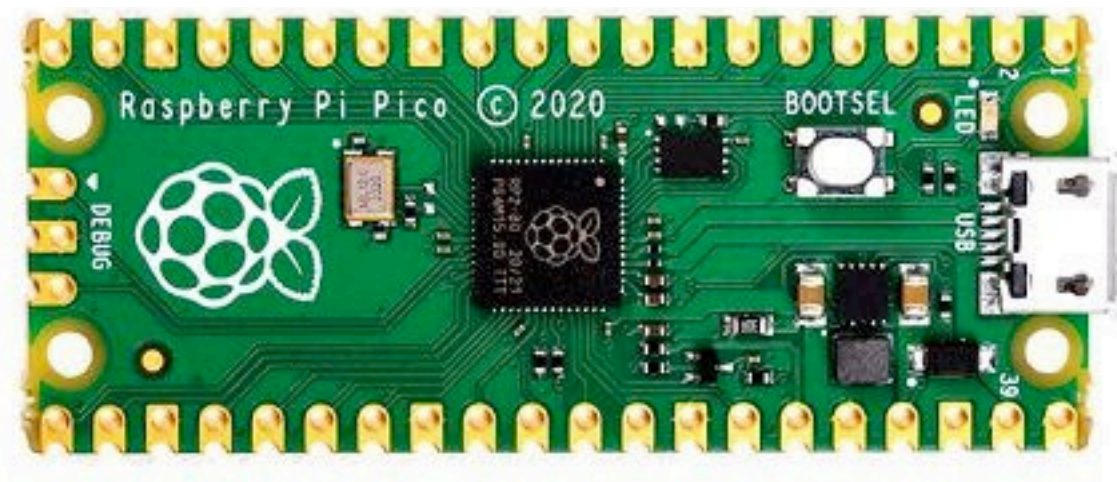

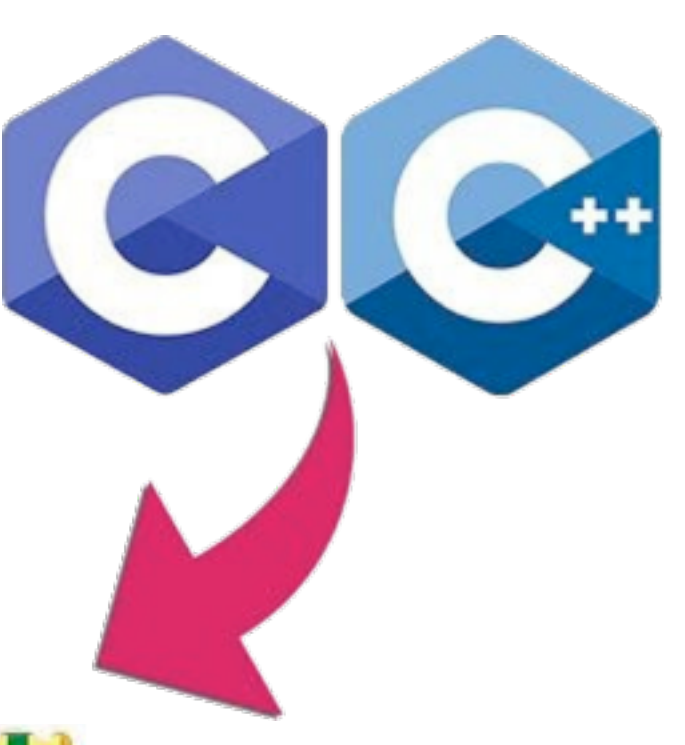

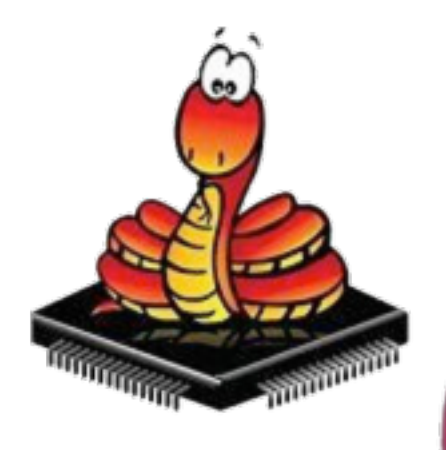

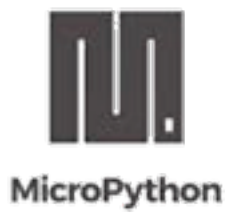

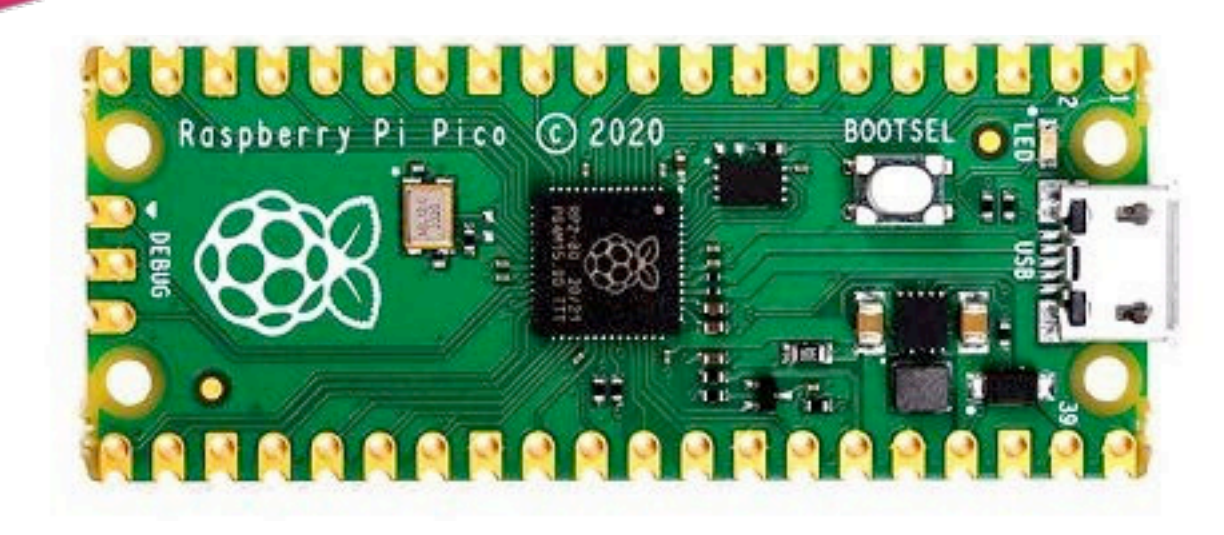

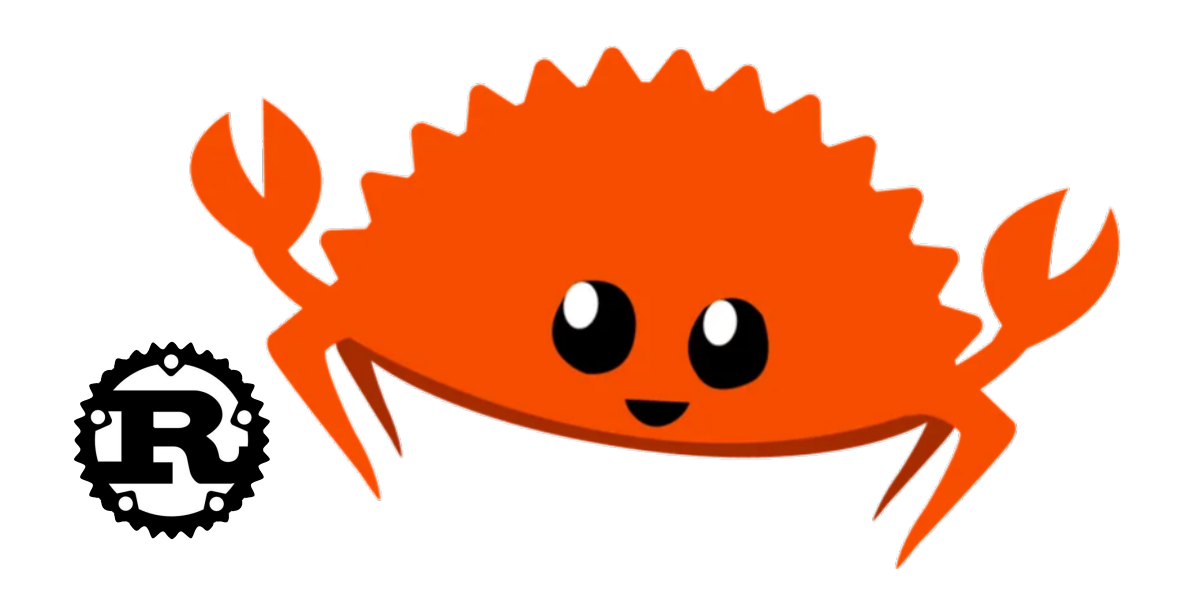

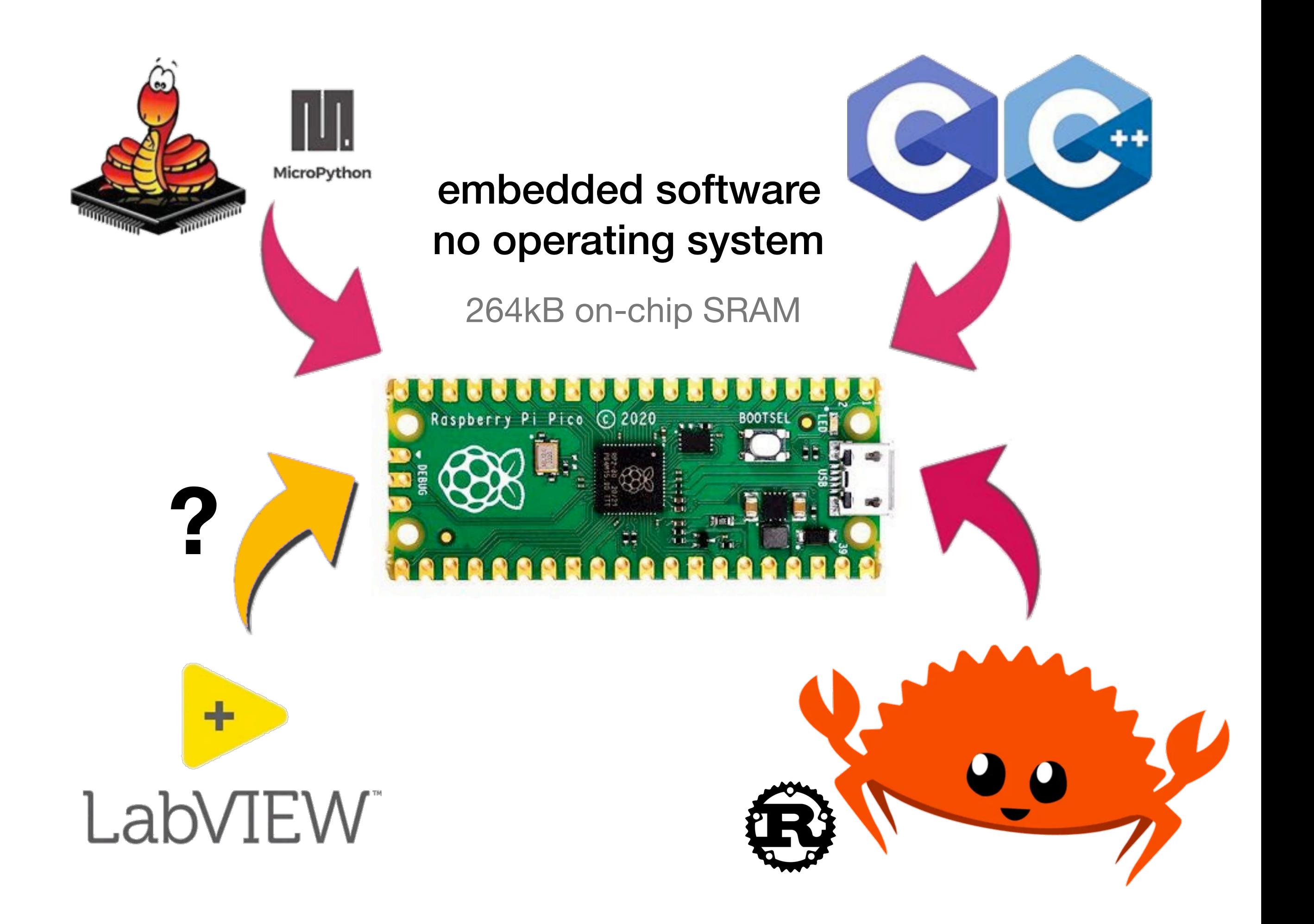

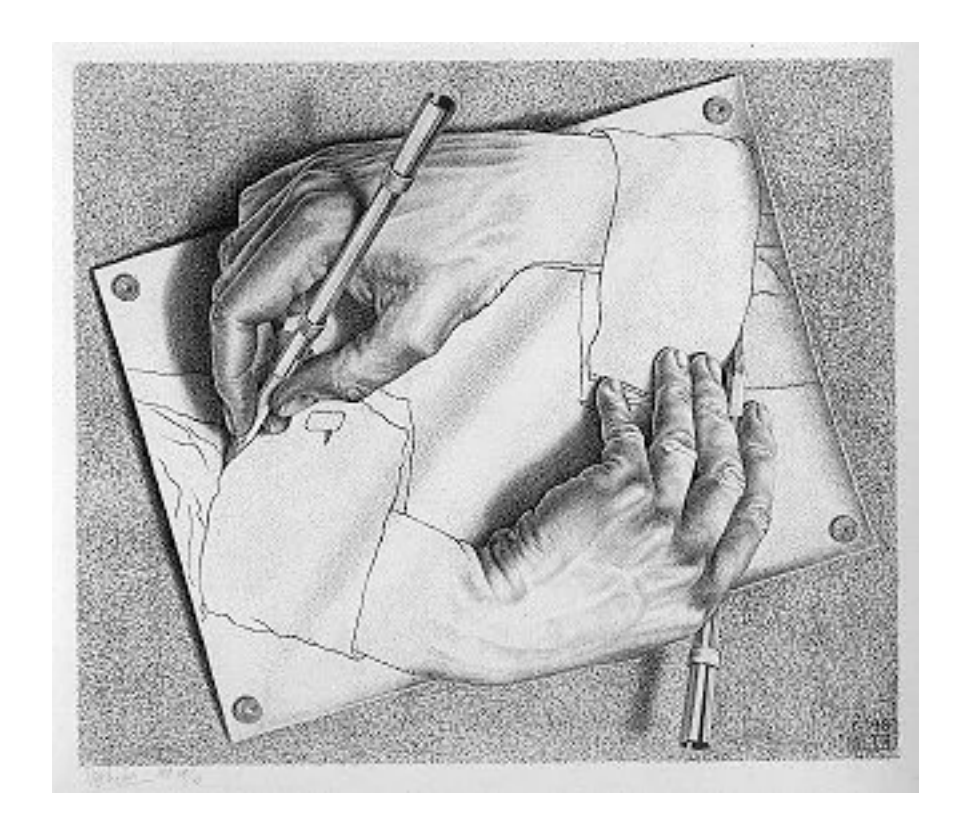

# Compiling G with G

Proving to ourselves that G is a real programming language by writing a compiler in G that can compile itself

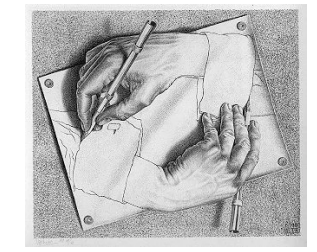

### What a Compiler does

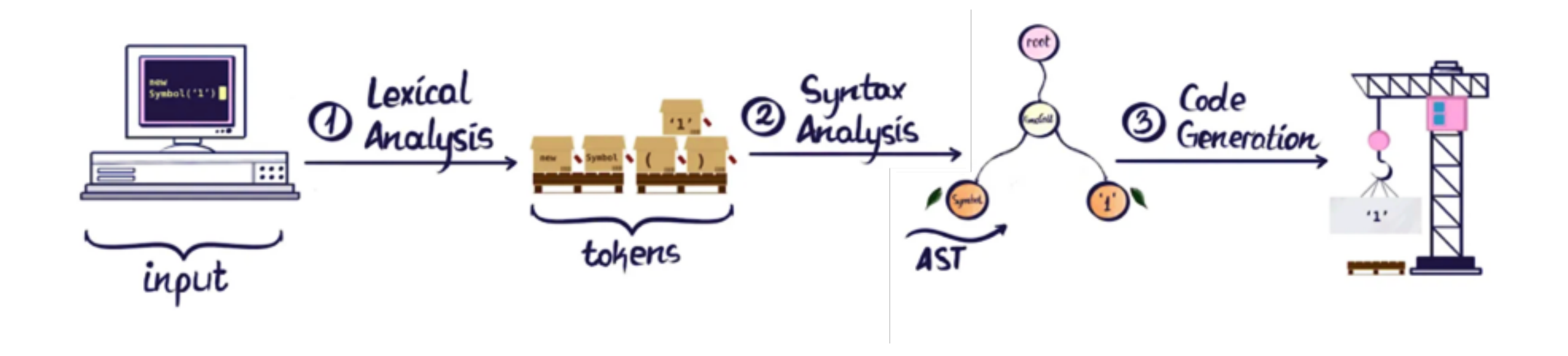

A compiler transforms instructions from a source format to some other target format, so it can be executed by a machine.

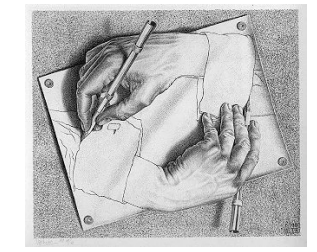

### What a Compiler does

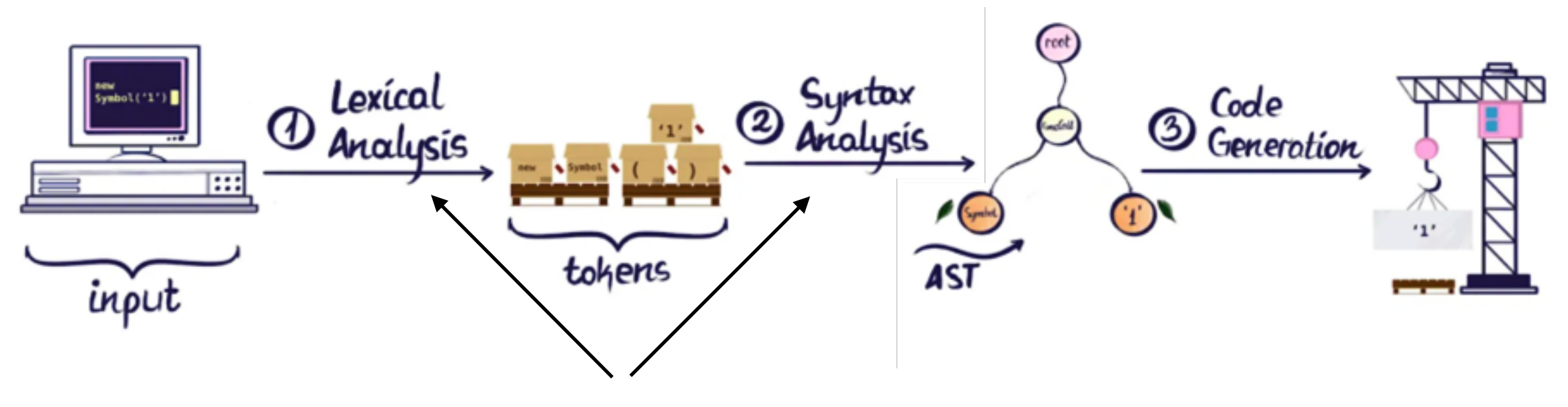

**applicable for text-based languages**

A compiler transforms instructions from a source format to some other target format, so it can be executed by a machine.

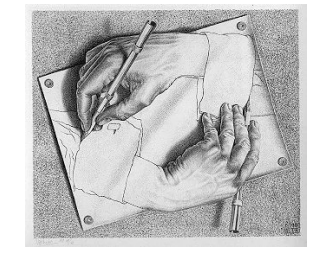

### What a Compiler does

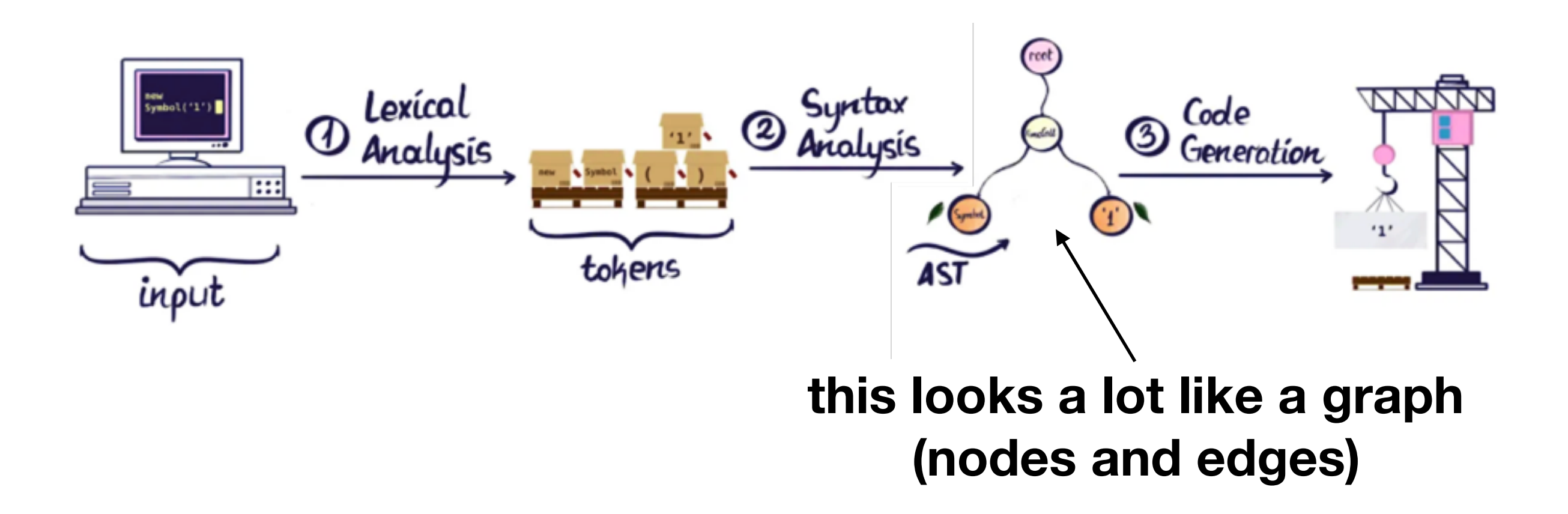

A compiler transforms instructions from a source format to some other target format, so it can be executed by a machine.

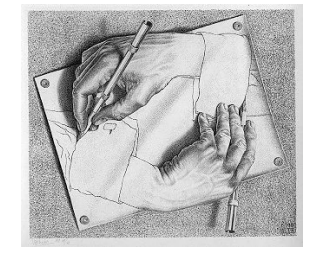

### What a G Compiler needs to do

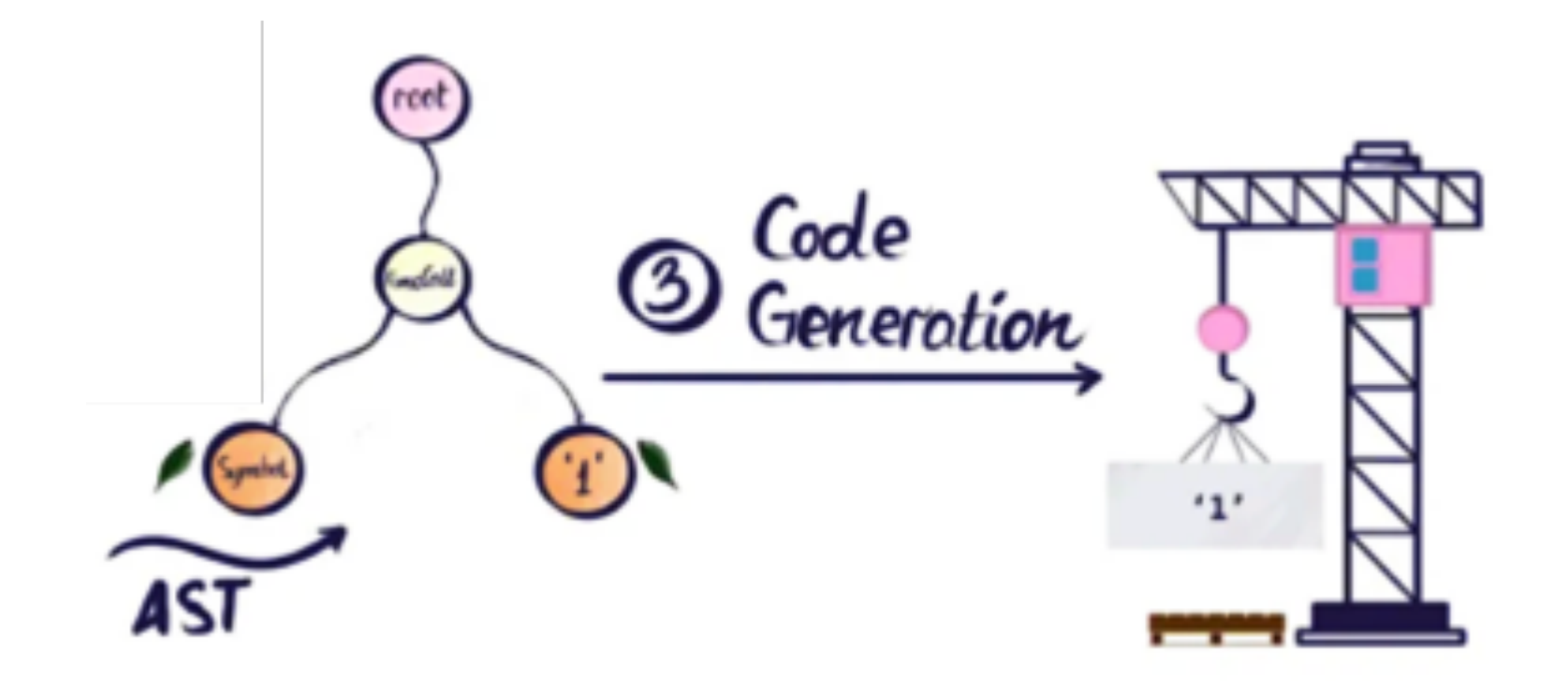

A G compiler needs to generate code from a program's data flow and control flow graphs (DFG and CFG).

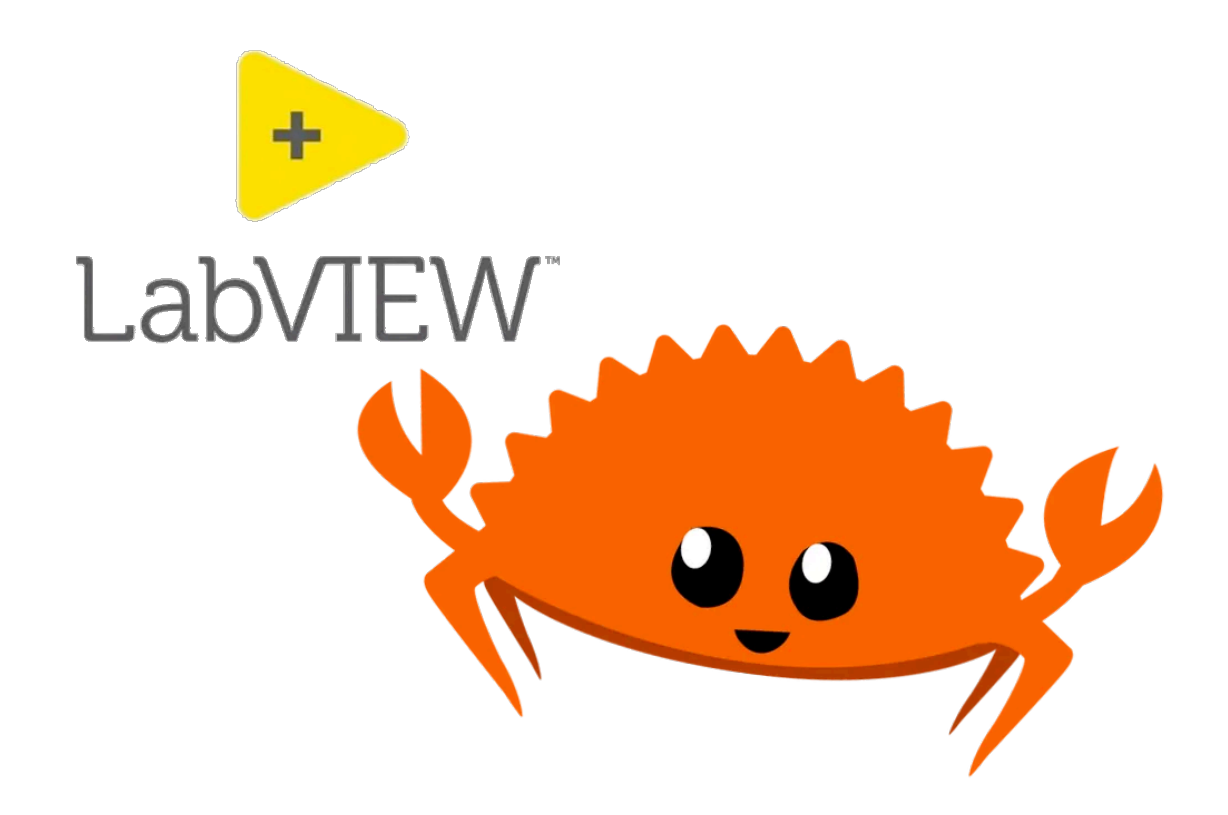

# Translating G to Rust

Mapping G's parallelism to text-based concurrency as an intermediate representation.

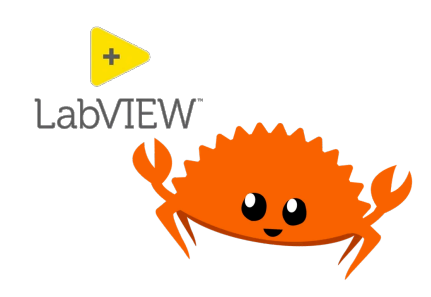

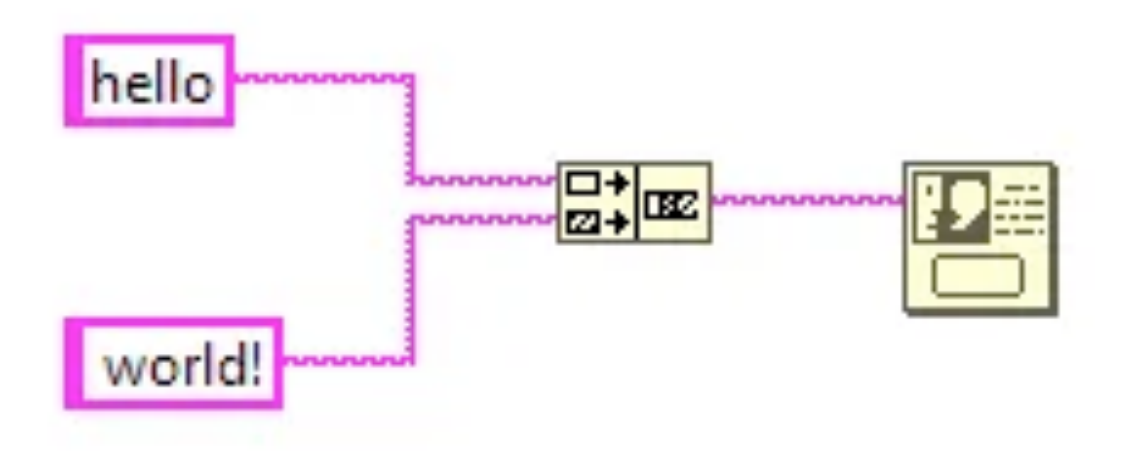

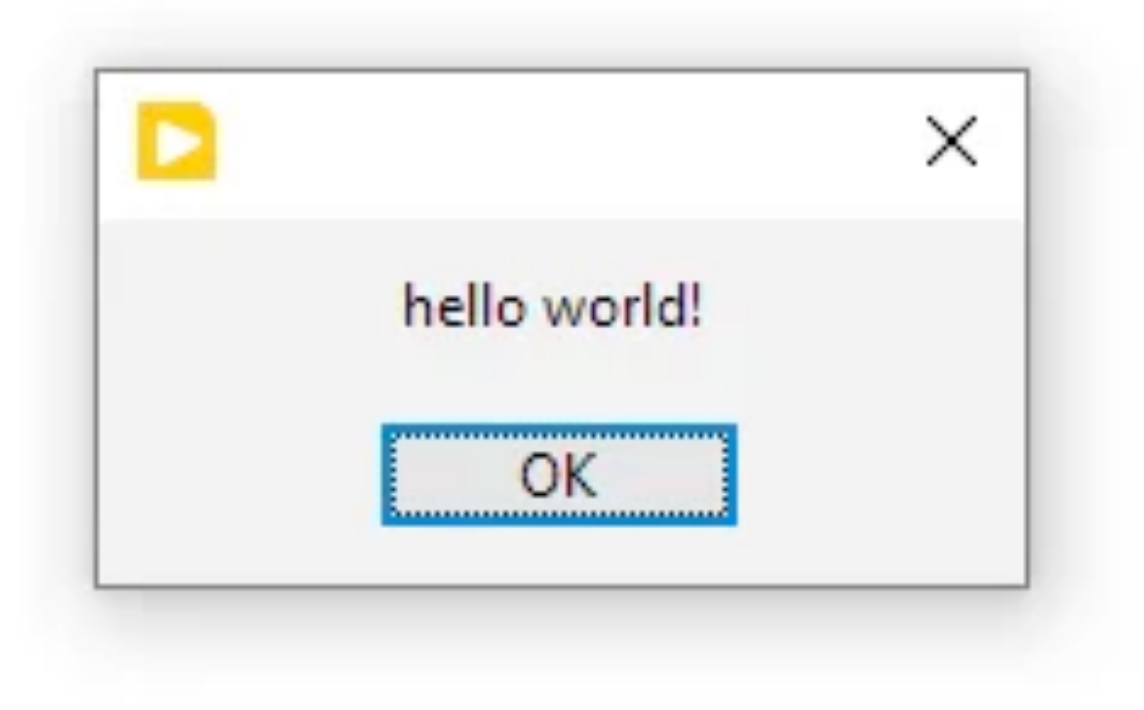

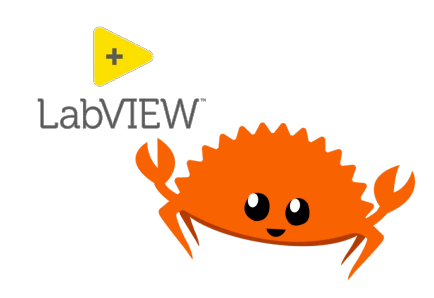

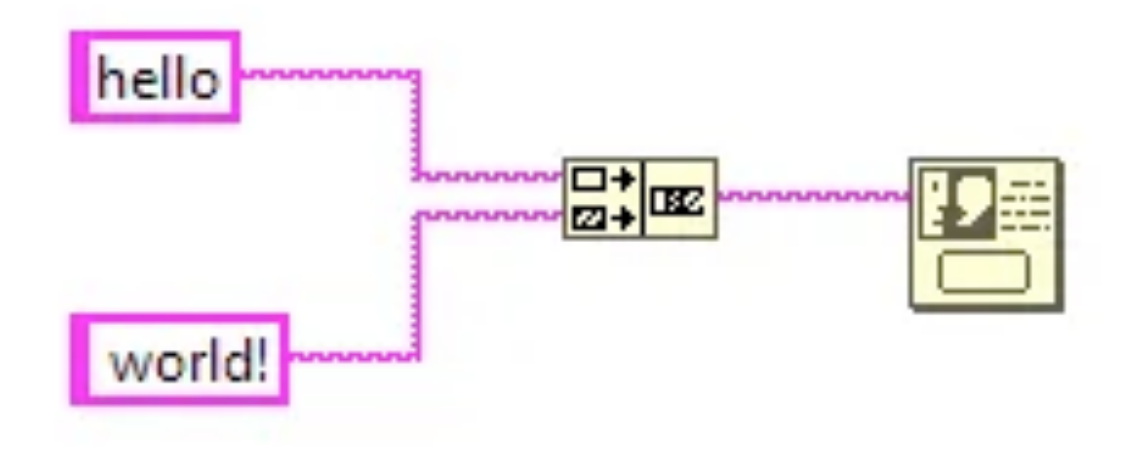

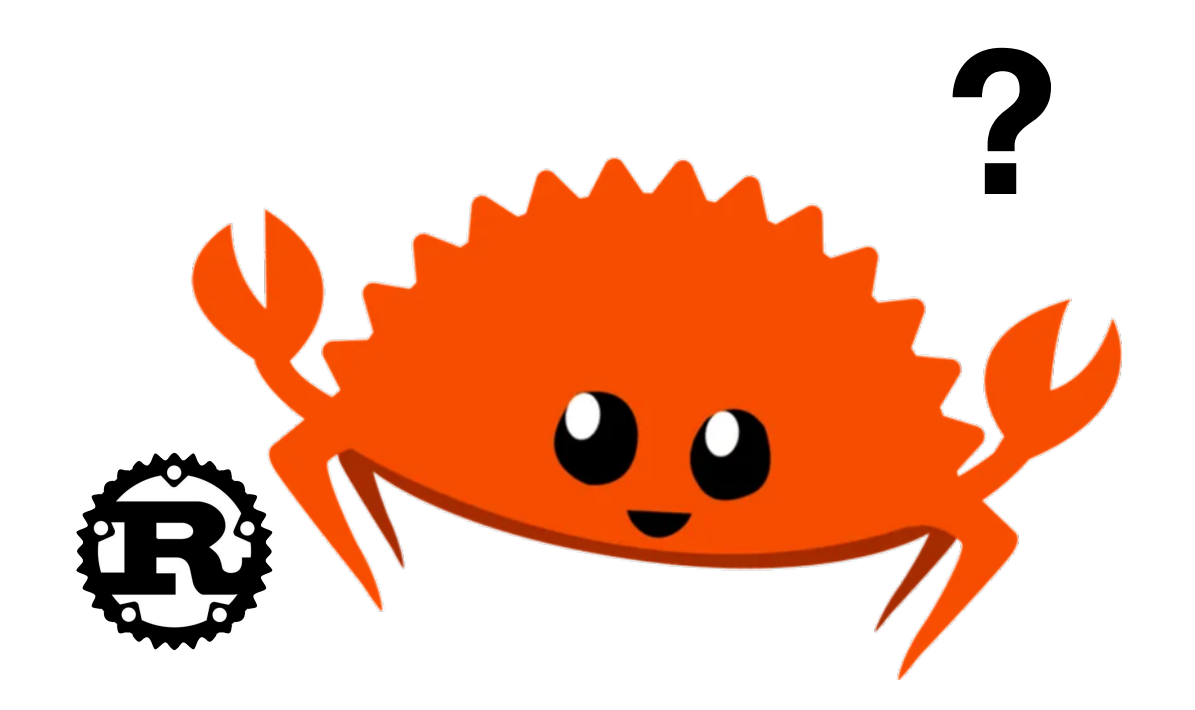

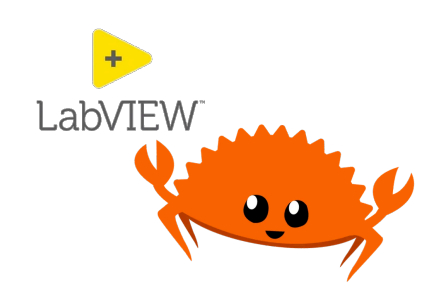

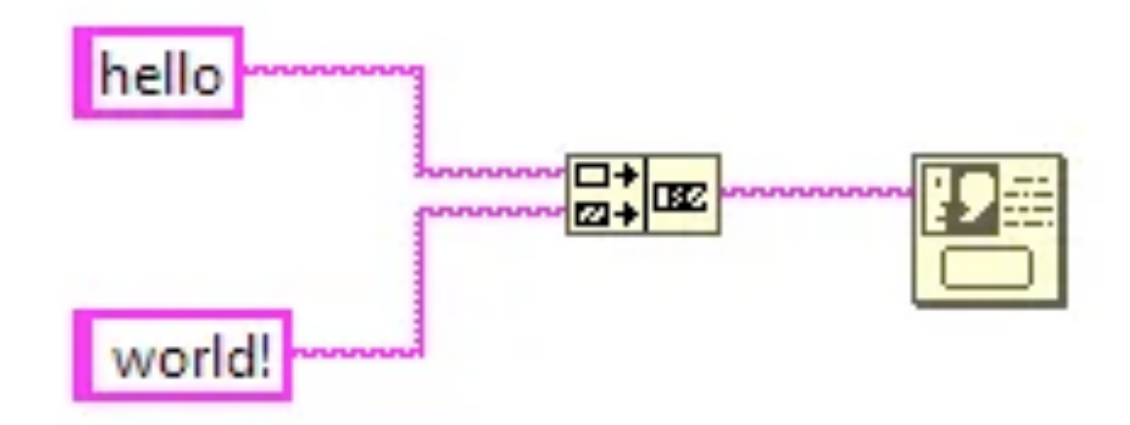

```
let my_string_01: String = "hello".to_string();
```

```
let my_string_02: String = " world!".to_string();
```

```
let my_string_03: String = my_concatenate_strings(
  my_string_01, // upper left input wire
  my_string_02 // lower left input wire
);
```

```
my_print(
 my_string_03
);
```
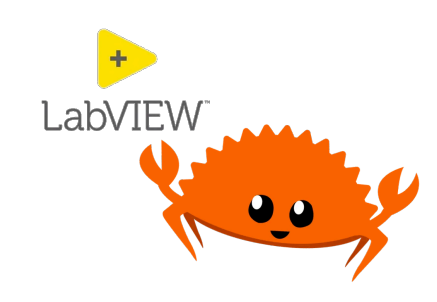

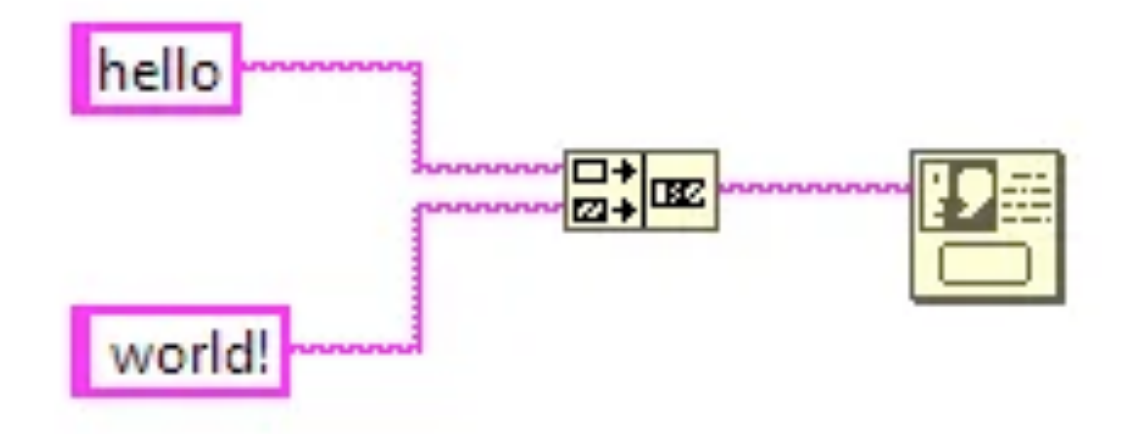

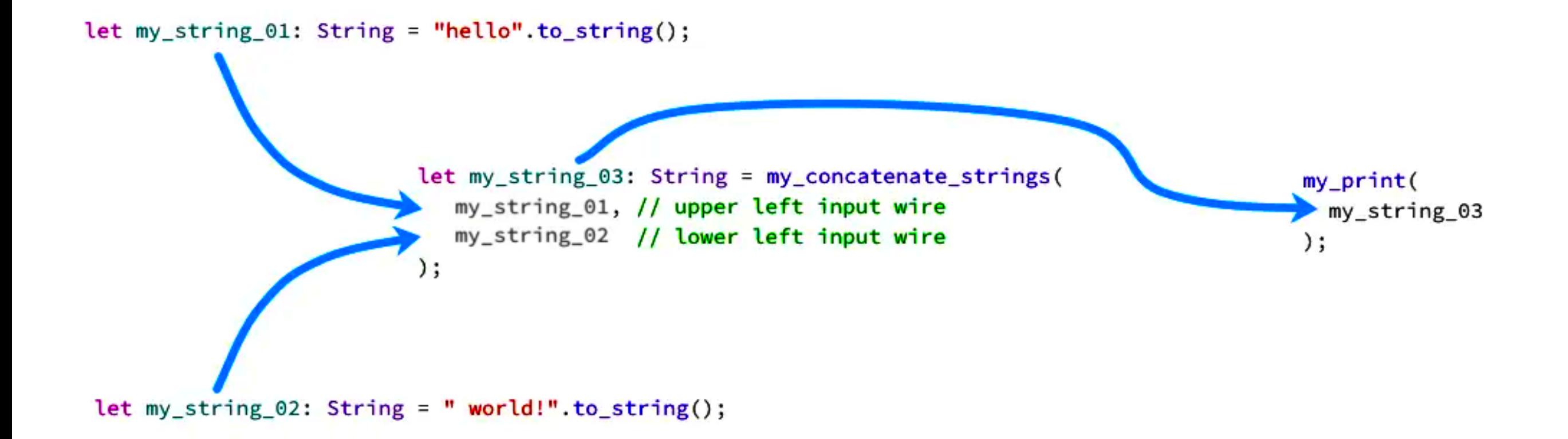

### Demo

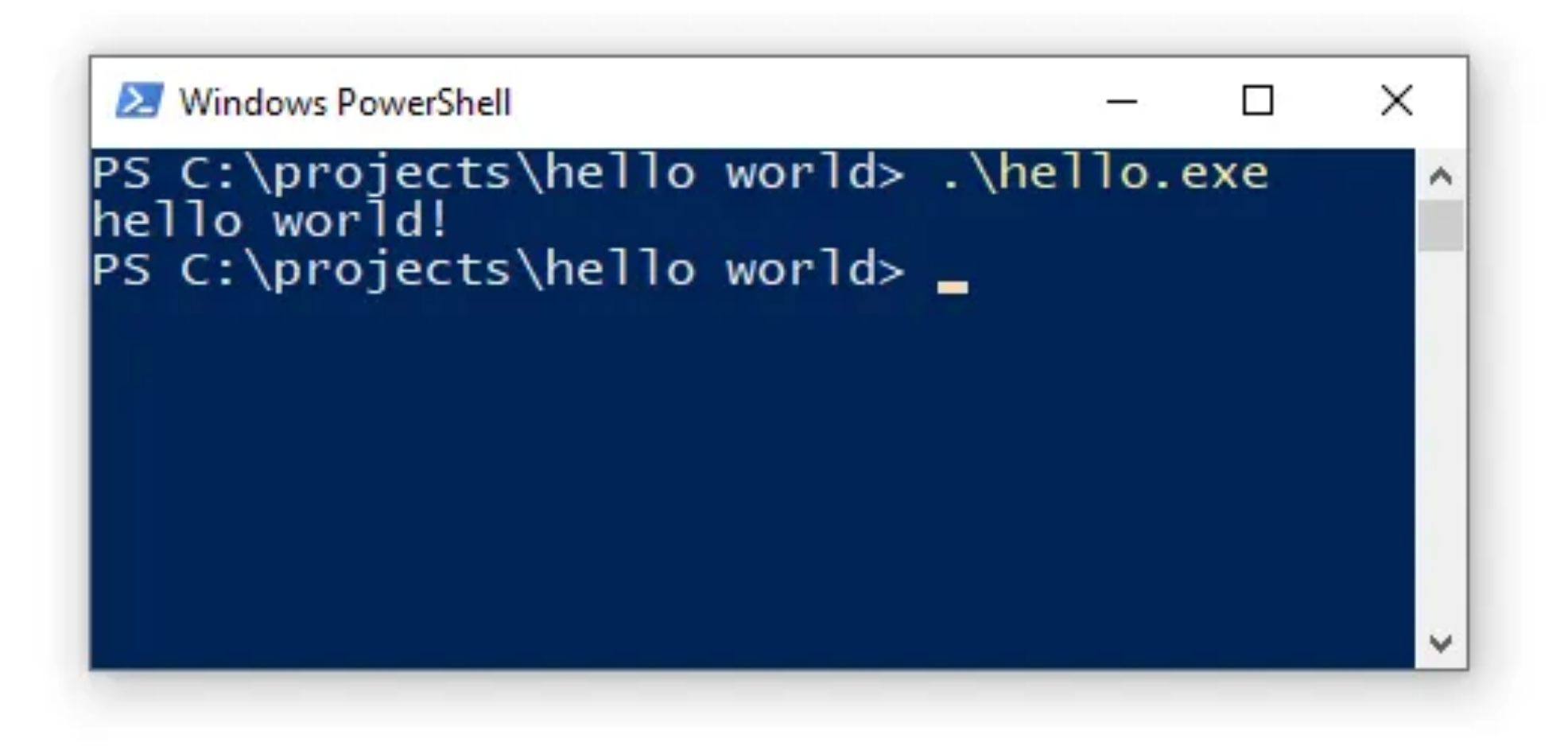

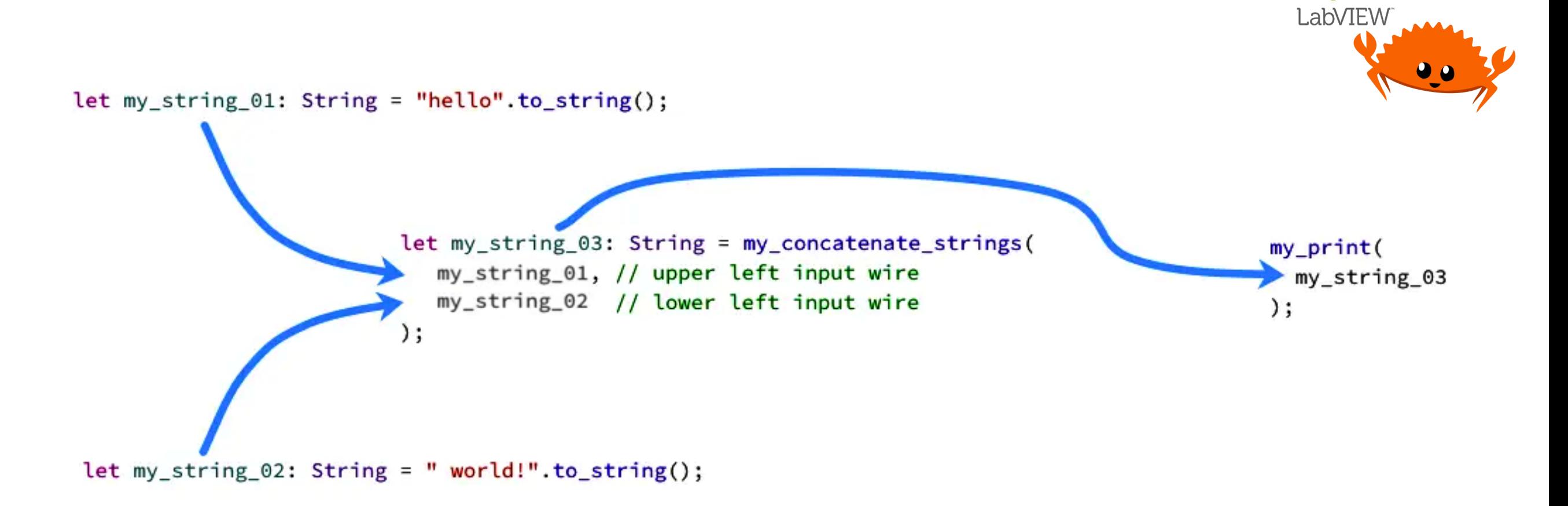

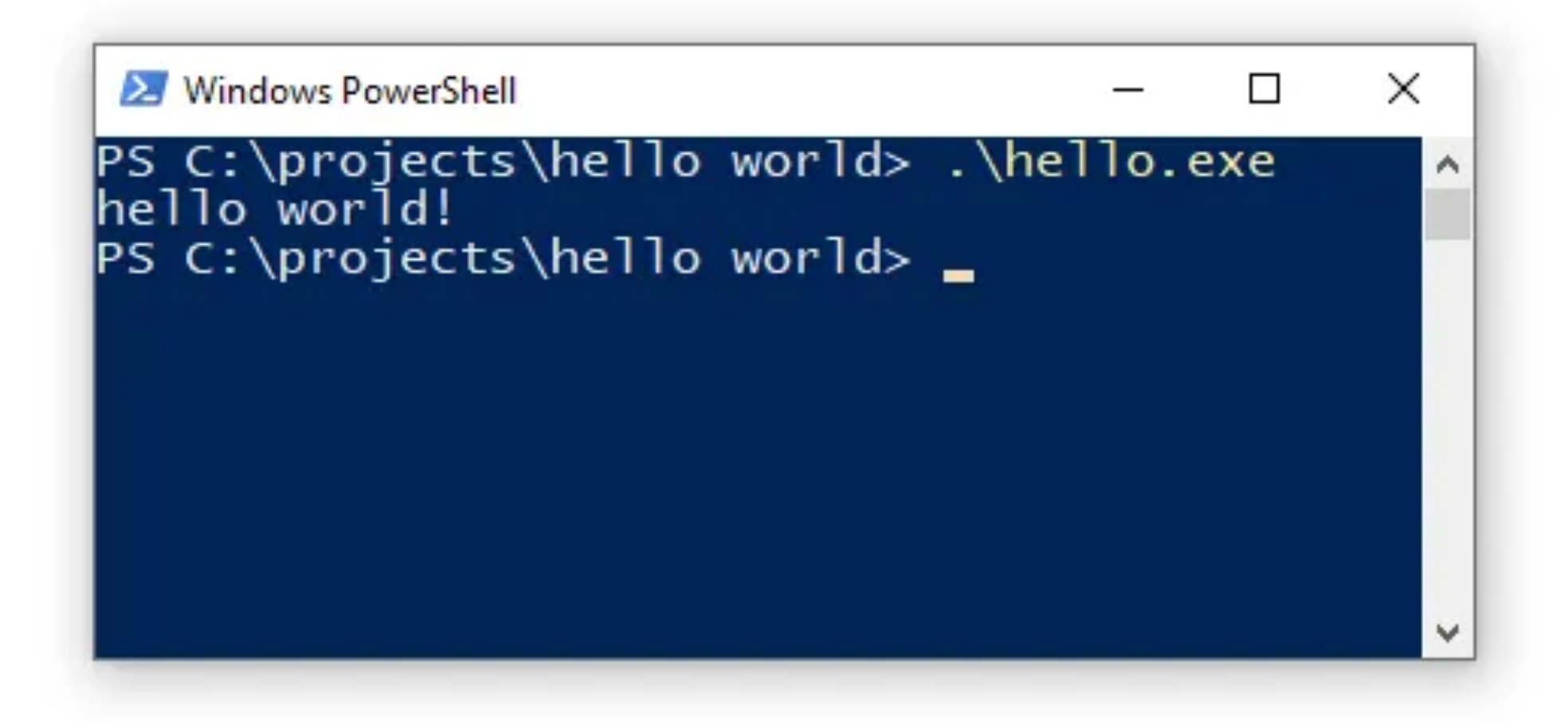

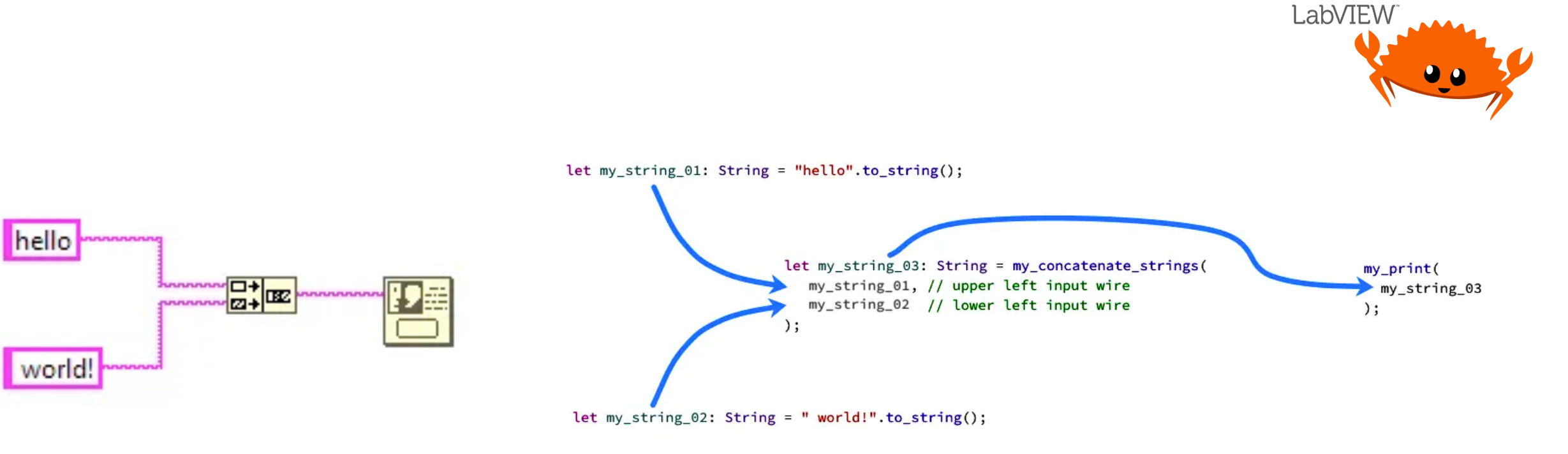

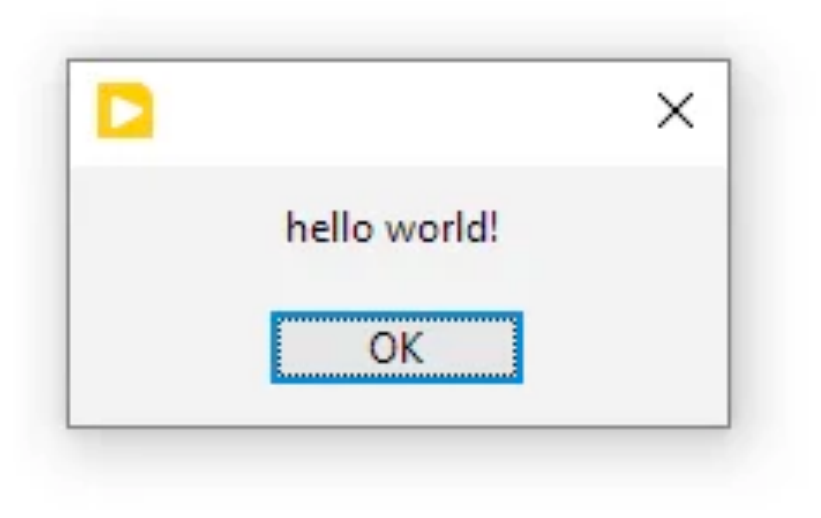

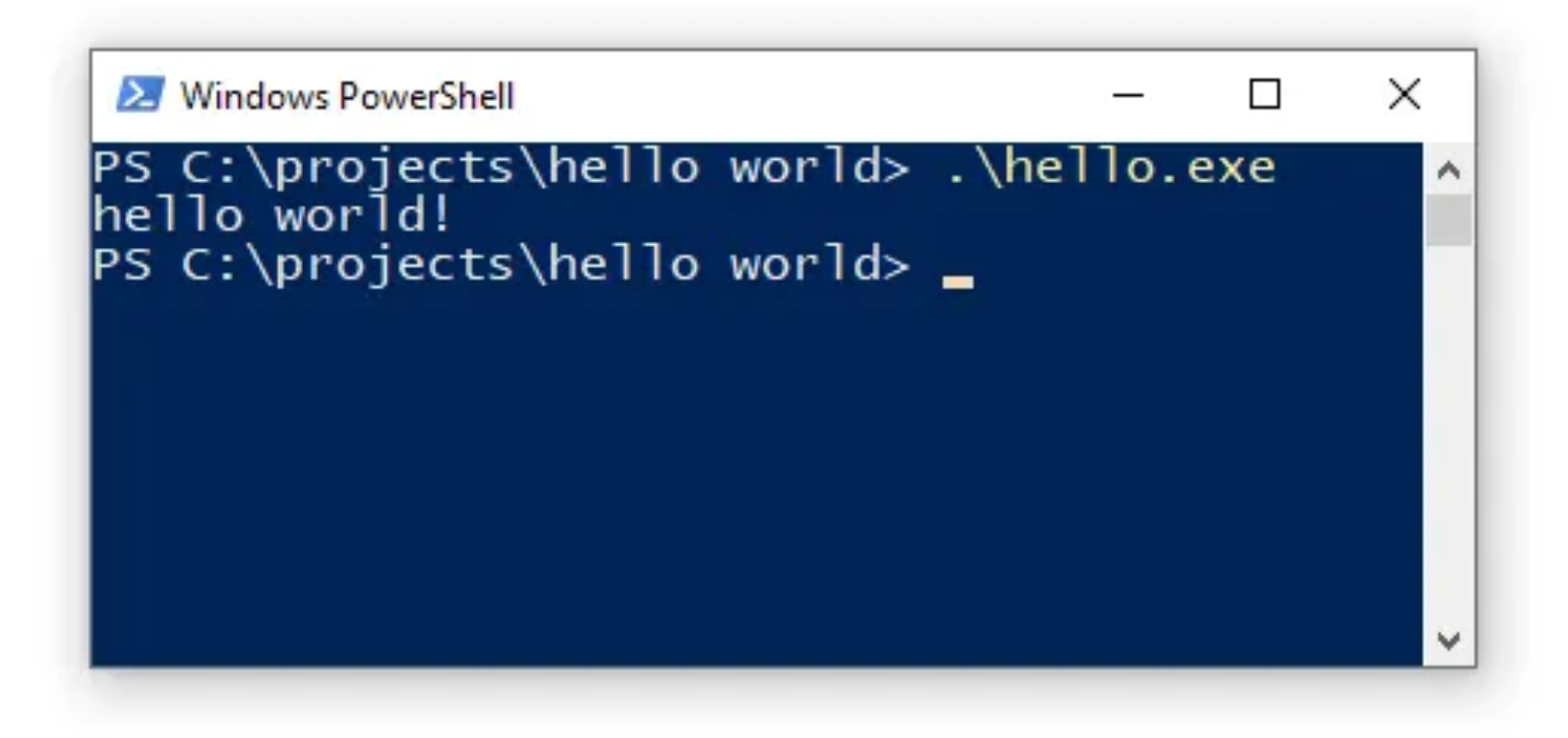

### How about Parallelism?

We need a way to run code asynchronously, according to the execution rules of sequential dataflow.

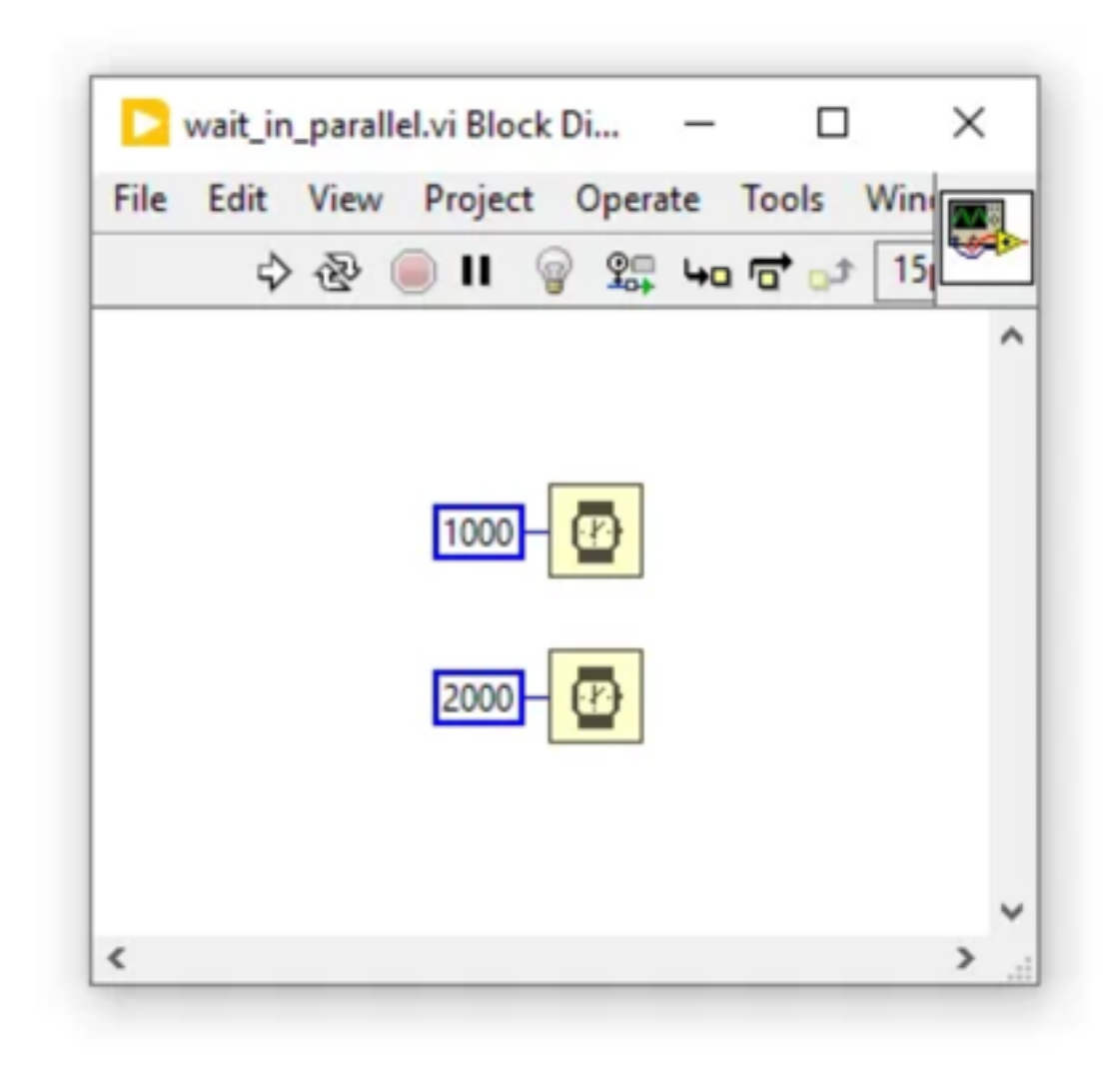

```
// run the first wait
wait_ms(1000, "Wait 1");
// run the second wait
wait_ms(2000);
// total wait time = 3000 milliseconds
```
### Text-based Concurrency

We can leverage tools like threads and async features and frameworks of modern languages (like rust).

# Threads

- thread::spawn` runs a block of code asynchronously.
- `thread::spawn` returns a thread handle
- `join` waits until the thread completes and returns its data
- This is a lot like ACBRN in LabVIEW

```
// the main entry point of our program
fn main() \{
```

```
// let's start our stopwatch
let start_time = Instant::now();
```

```
// run the first wait in its own thread
let thread_1 = thread::spawn(move || {
    wait_ms(1000, "Wait 1");
\});
```

```
// run the second wait in its own thread
let thread_2 = thread::spawn(move || {
   wait_ms(2000, "Wait 2");
\});
```

```
// wait until both threads are finished
thread_1.join() . unwrap();
thread_2.join() . unwrap();
```

```
// get the total ellapsed time of our program
let total_duration = start_time.elapsed();
```

```
// display the results
println!(
    "Total execution time: {}. {:03} seconds",
    total_duration.as_secs(),
    total_duration.subsec_millis()
);
```

```
}
```
# Async & Await

Provides a framework to make "async" and act a little bit like `thread::spawn`.

Requires framework (runtime engine) to execute the async tasks to completion.

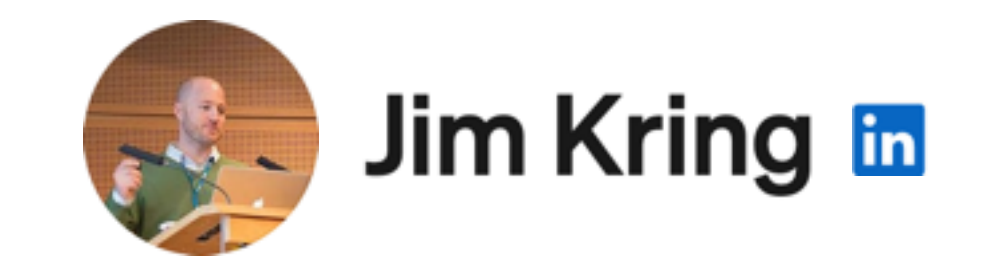

### Next Steps

Visit my blog at [https://create.vi](http://www.apple.com) to stay up to date on progress. Please feel free to message me if you are interested in contributing or learning more. Find me on LinkedIn  $\rightarrow \textcircled{g}$  imkring